### Type <u>WWW.digitalgujarat.gov.in</u> and Click on Login

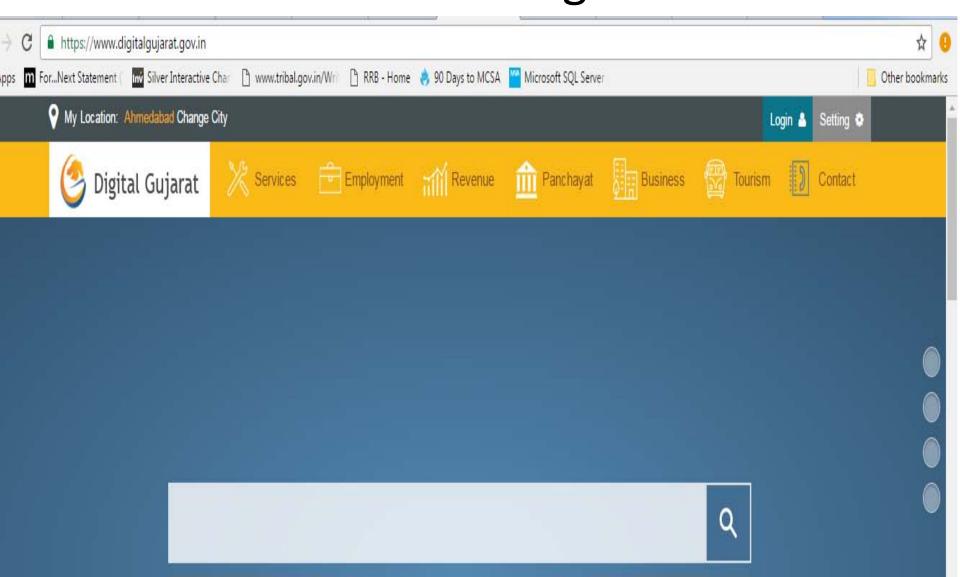

#### Then Click on SchoolLogin

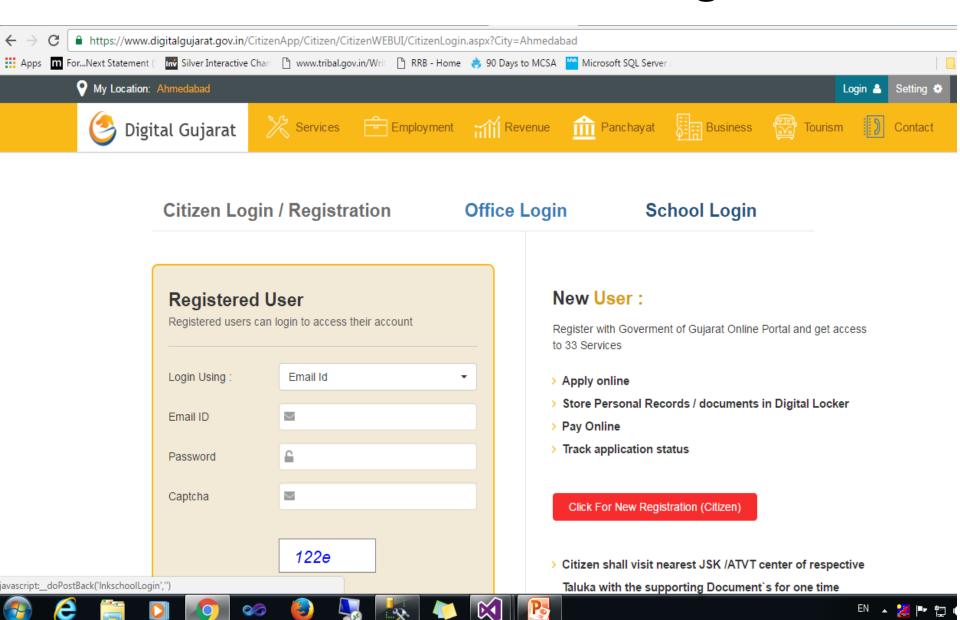

# Enter User Name, Password and Captcha then Click on Login

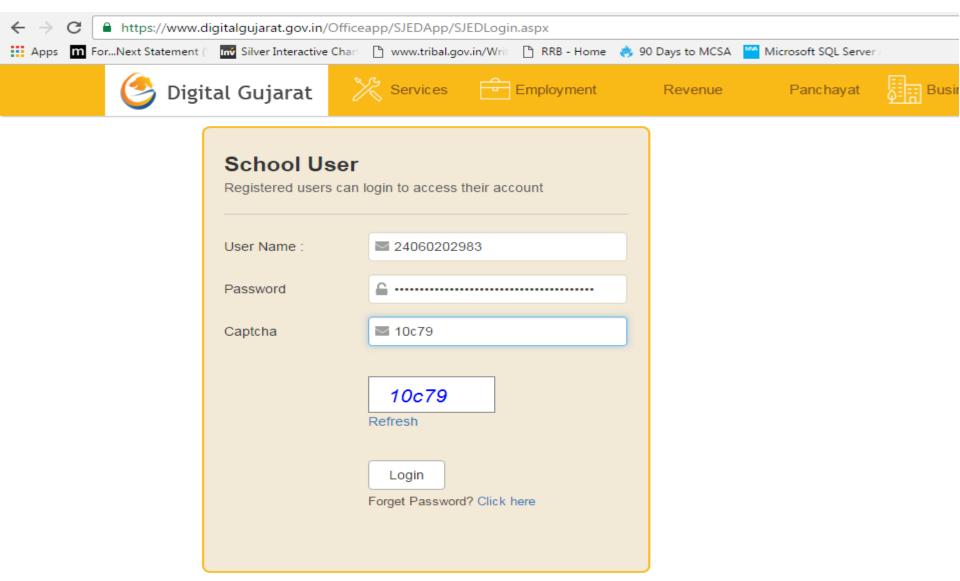

## When you do login first time then this screen will be displayed

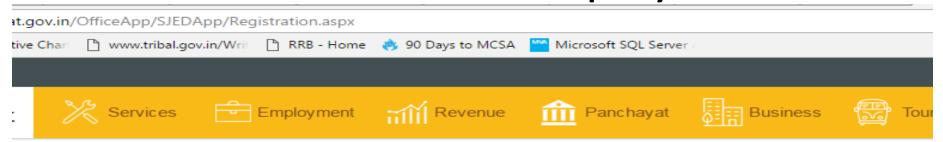

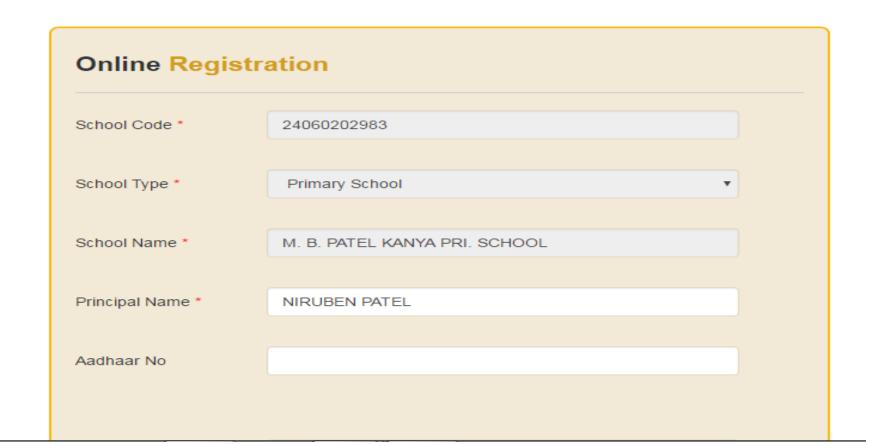

#### Fill up all Details and click on Save

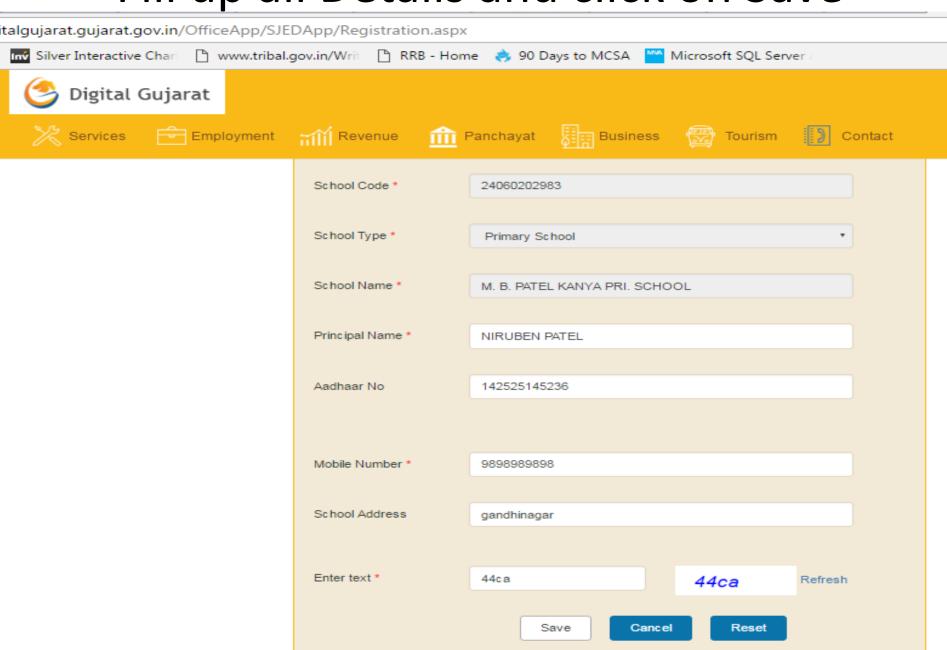

#### Enter text and click on Next

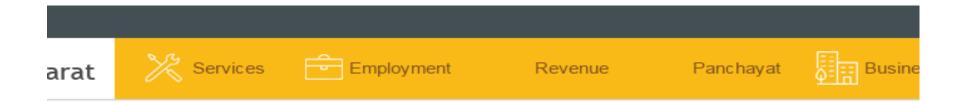

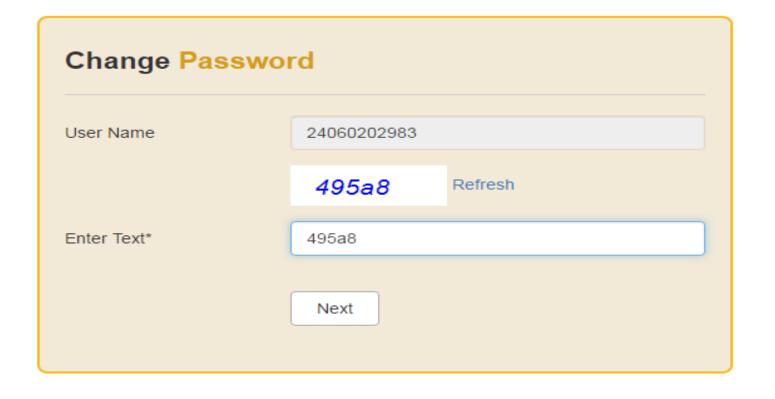

#### Enter Verification code which is sent to the Registered mobile number and then click on Next

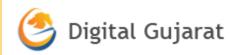

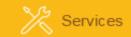

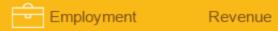

Panchayat

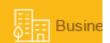

| Confirmation                 | code                                            |
|------------------------------|-------------------------------------------------|
| lease enter the OTP assword. | code that you receive in your Mobile For Forgot |
| lobile No                    | 98xxxxxx98                                      |
| TP ID                        | 111545                                          |
| erification code             | 1452                                            |
| Next                         |                                                 |

### Enter Password and click on Set Password

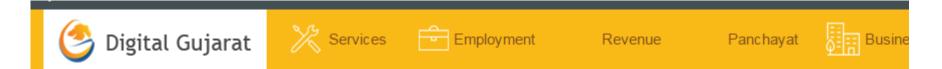

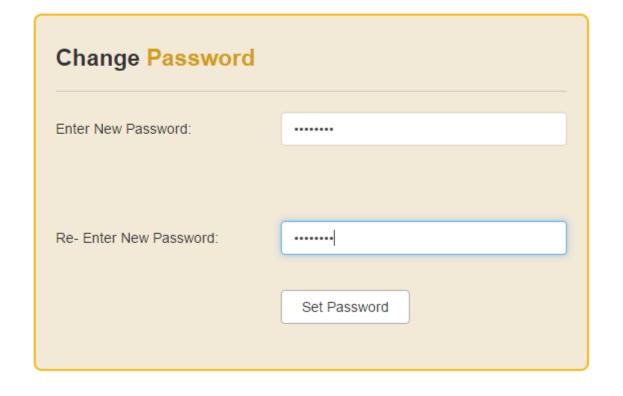

# Now You Can Login with new Password again

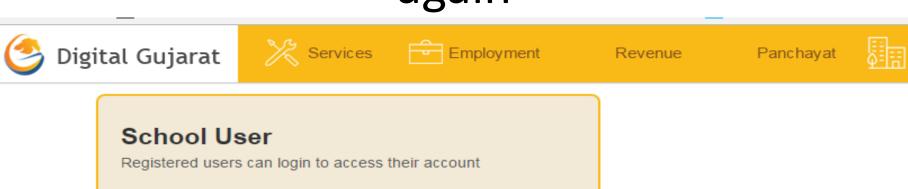

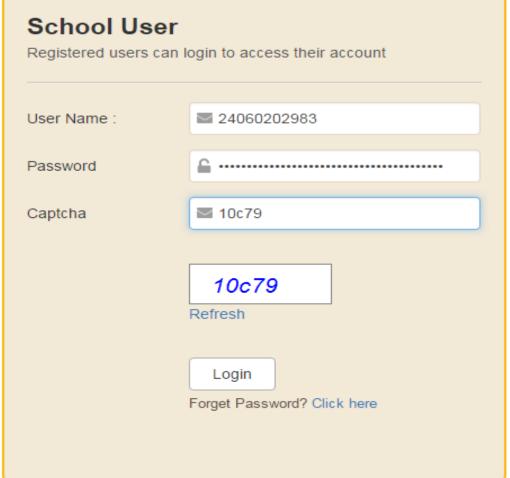

# If You Wants to change password then click on link near by Forget Password

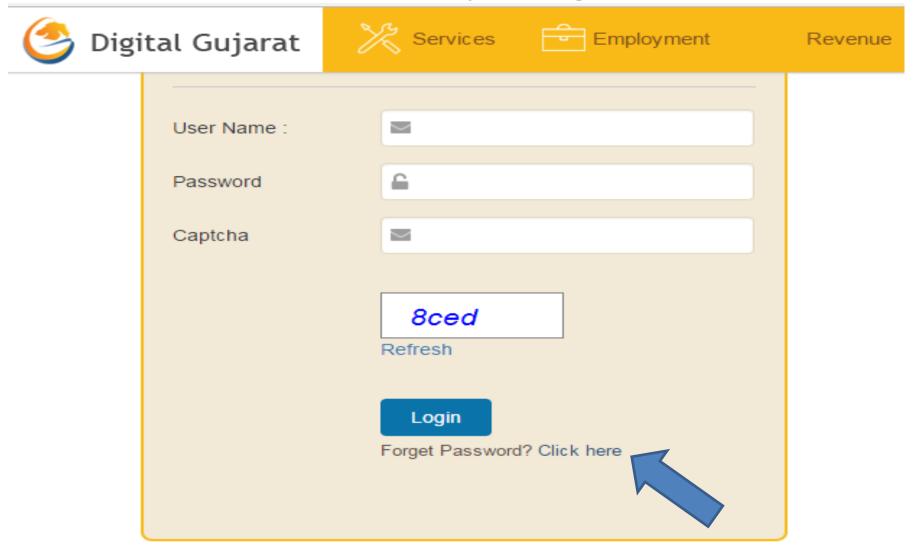

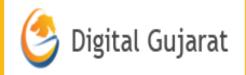

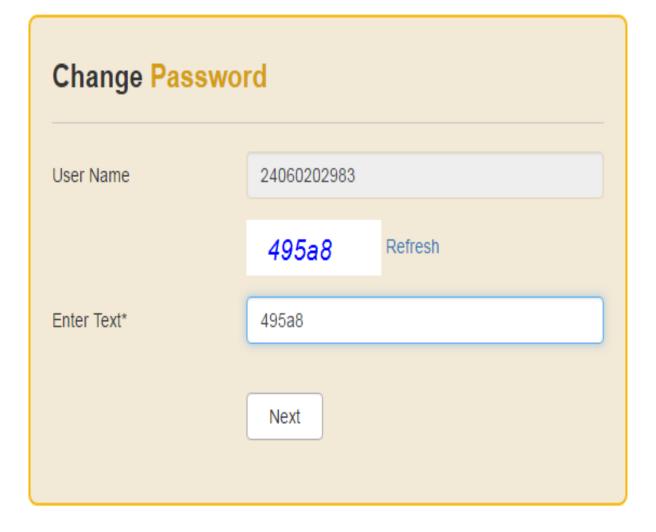

#### Enter Verification code which is sent to the Registered mobile number and then click on Next

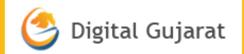

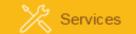

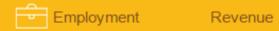

Panchayat

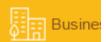

| Change Pass                    | sword                                           |
|--------------------------------|-------------------------------------------------|
| Confirmation                   | code                                            |
| Please enter the OTP Password. | code that you receive in your Mobile For Forgot |
| Mobile No                      | 98xxxxxx98                                      |
| OTP ID                         | 111545                                          |
| Verification code              | 1452                                            |
| Next                           |                                                 |
| Resend SMS                     |                                                 |

### Enter the New Password that you wants to set

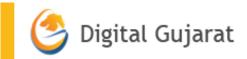

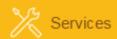

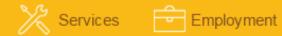

Revenue

Panchayat

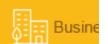

| •••••        |
|--------------|
|              |
| Set Password |
|              |

#### Then Click on SchoolLogin

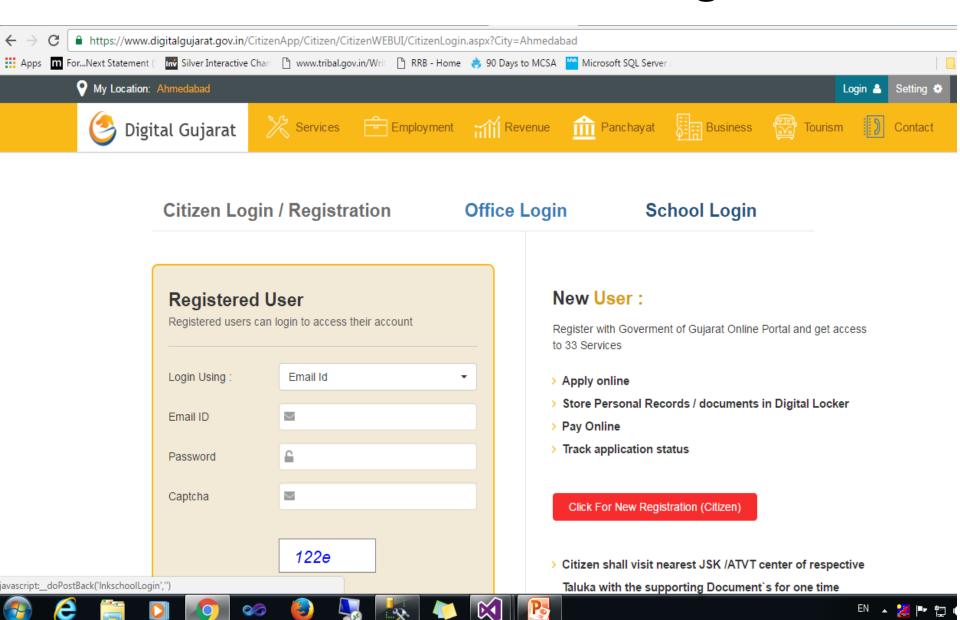

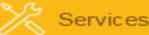

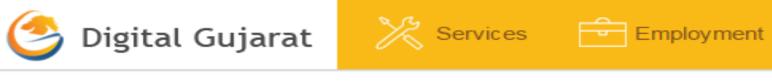

| School Use<br>Registered users c | er<br>an login to access their account |
|----------------------------------|----------------------------------------|
| User Name :                      | <b>≥</b> 24060202983                   |
| Password                         | <u>-</u>                               |
| Captcha                          | ■ 10c79                                |
|                                  | 10c79<br>Refresh                       |
|                                  | Login Forget Password? Click here      |
|                                  |                                        |

# You can enter Student Details by clicking on Student Entry

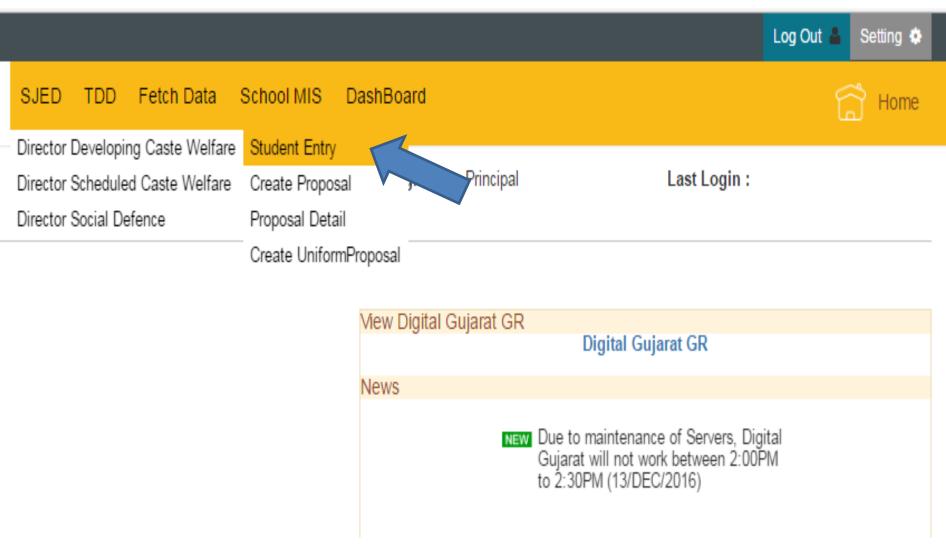

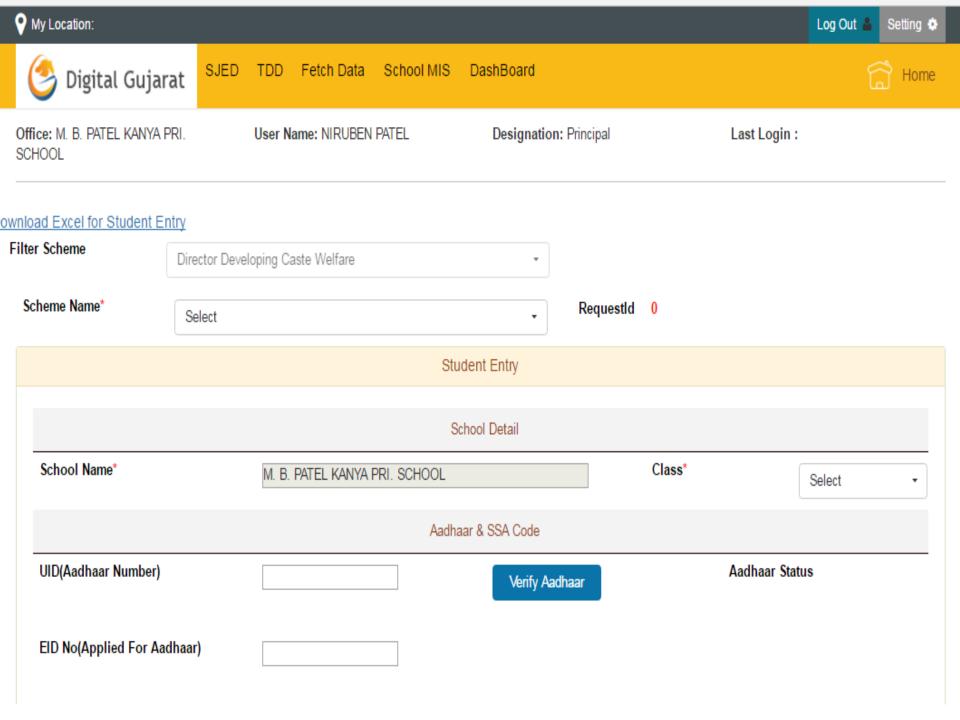

### Select Particular Scheme for which You wants to add student data

#### vnload Excel for Student Entry

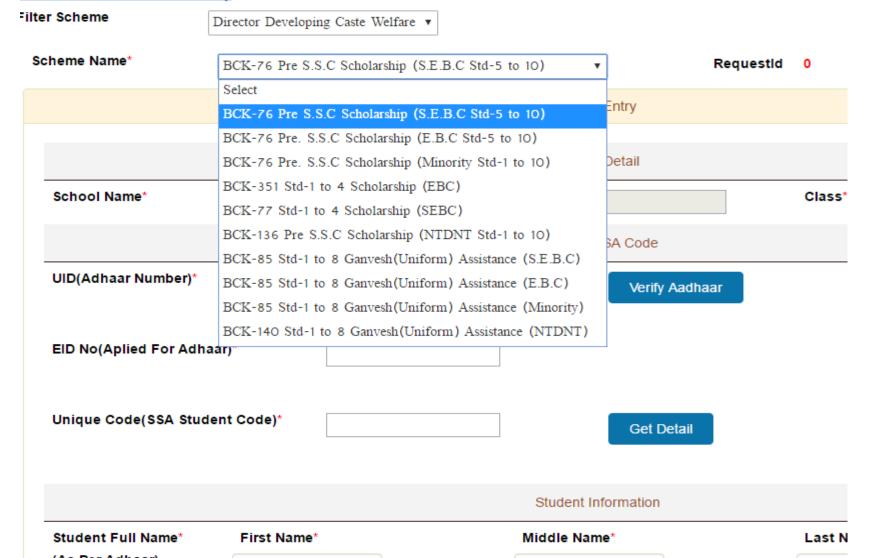

| for Student E | <u>intry</u>                                                     |             |
|---------------|------------------------------------------------------------------|-------------|
|               | Director Developing Caste Welfare ▼                              |             |
| me*           | BCK-76 Pre S.S.C Scholarship (S.E.B.C Std-5 to 10) ▼ Requestid 0 |             |
|               | Student Entry                                                    |             |
|               | School Detail                                                    |             |
| lame*         | (School) SARVAJANIK SEC-6                                        | Select ▼    |
|               | Adhar & SSA Code                                                 | Select<br>5 |
| aar Number)*  | Verify Aadhaar Stat                                              | 6<br>7      |
|               |                                                                  | 8           |
| plied For Adh | (Marily                                                          | 9           |
|               |                                                                  |             |
| lode(SSA Stu  | dent Code)*  Get Detail                                          |             |
|               |                                                                  |             |

## Gender and DOB, Gender and DOB then click on Verify Adhaar to Verify Data

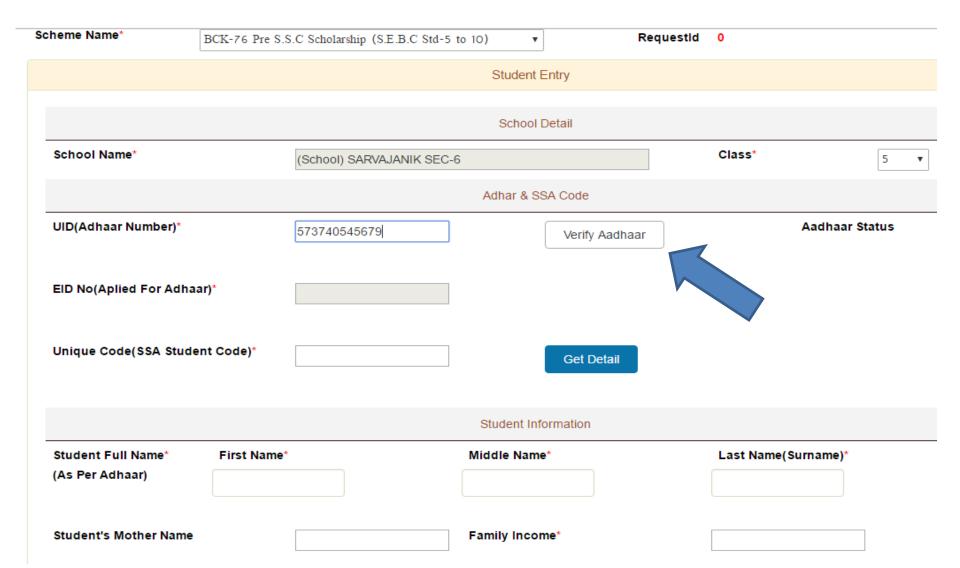

|                             |              |                   |           | / dandar or our rooms |                     |                      |                       |
|-----------------------------|--------------|-------------------|-----------|-----------------------|---------------------|----------------------|-----------------------|
| UID(Aadhaar Number)         |              | 496567287053      |           | Verify                | Aadhaar             | Aadhaar<br>00:00:00) | Status Yes(08/12/2016 |
| EID No(Applied For Aadh     | aar)         |                   |           |                       |                     |                      |                       |
| Unique Code(SSA Studen      | t Code)      |                   |           | Get D                 | Detail )            |                      |                       |
| Atleast one field is requir | ed from abov | e three(UID(Aadha | ar Number | ,EID No(Applied For A | adhaar),Unique Code | (SSA Student Code)   |                       |
|                             |              |                   |           | Student Information   |                     |                      |                       |
| Student Full Name*          | First Name   |                   |           | Middle Name*          | l                   | _ast Name(Surname)*  |                       |
| (As Per Adhaar)             | DIVYA        |                   |           | RAMESHBHAI            |                     | GOHIL                | <del></del>           |
| Student's Mother Name       |              |                   |           | Family Income*        |                     |                      |                       |
| Father's Occupation         |              |                   |           | Mother's Occupation   |                     |                      |                       |
|                             |              |                   |           |                       |                     | V                    | /                     |
| Date of Birth(dd/mm/yyyy    | *            | 24/09/2008        |           | Gender*               |                     | Female +             |                       |
| Caste*                      |              | Select            | •         | Sub Caste*            |                     | Nothing selected 🔻   |                       |
| District*                   |              | Gandhinagar       | •         | Taluka*               |                     | Gandhinagar +        |                       |

### You can also Get student data from its SSA code

| Digital Gujara          | t <sup>SJED</sup> | Tribal | Fetch Data    | School MIS | DashBoard     |           |        |             |     |
|-------------------------|-------------------|--------|---------------|------------|---------------|-----------|--------|-------------|-----|
| Scheme Name*            | Select            |        |               |            | •             | RequestId | 0      |             |     |
|                         |                   |        |               | Stud       | lent Entry    |           |        |             |     |
|                         |                   |        |               | Sch        | nool Detail   |           |        |             |     |
| School Name*            |                   | SARVA  | JANIK SEC-6   |            |               |           | Class* |             | 3   |
|                         |                   |        |               | Aadhaa     | ır & SSA Code |           |        |             |     |
| UID(Aadhaar Number)     |                   |        |               |            | Verify Aa     | dhaar     |        | Aadhaar Sta | tus |
| EID No(Applied For Aadh | aar)              |        |               |            |               |           |        |             |     |
| Unique Code(SSA Studer  | nt Code)          | 240602 | 2029351410003 |            | Get Deta      |           |        |             |     |

Atleast one field is required from above three(UID(Aadhaar Number), EID No(Applied For Aadhaar), Unique Code(SSA Student Code)

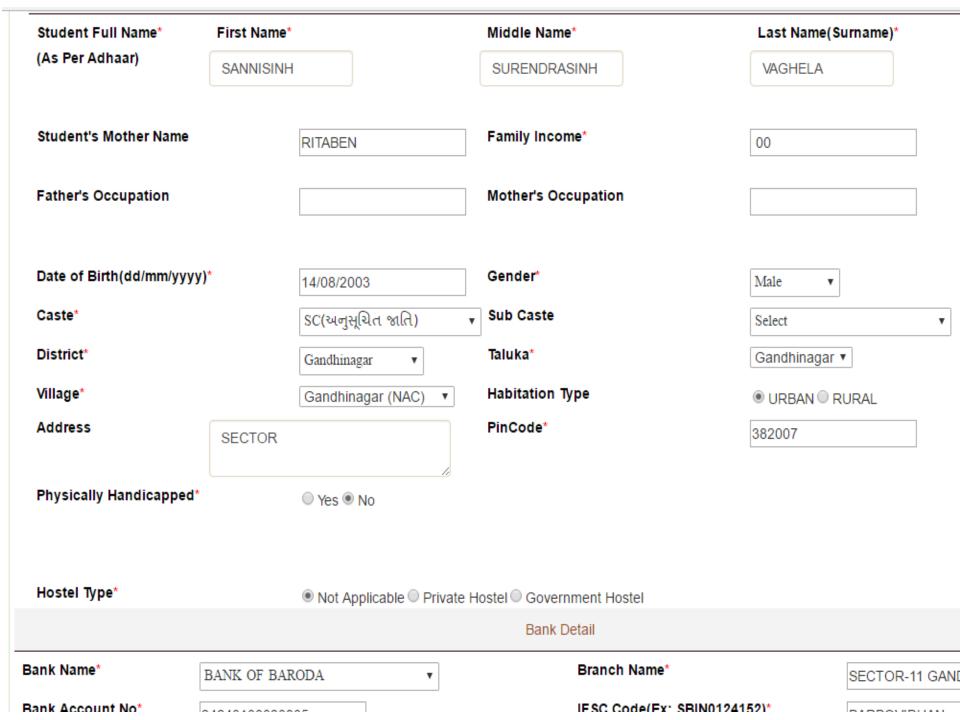

### After filling all Details click on Save student Detail

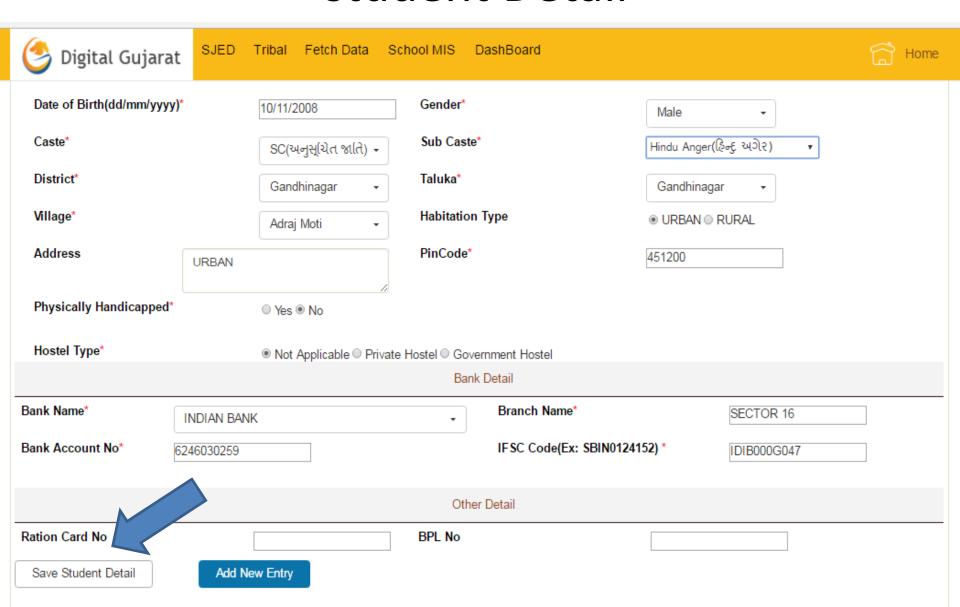

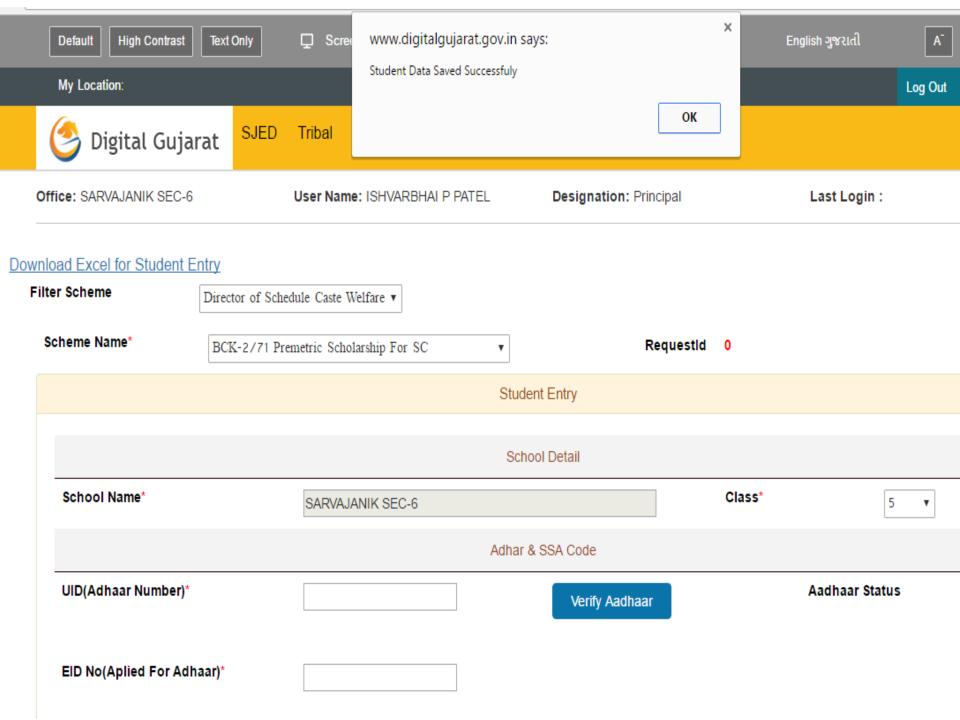

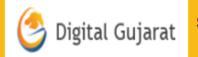

SJED Tribal Fetch Data School MIS DashBoard

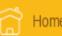

| Date of Birth(dd/mm/yyyy | v)*         | 10/11/2008     |           | Gender*     |                        | Male          | •              |  |
|--------------------------|-------------|----------------|-----------|-------------|------------------------|---------------|----------------|--|
| Caste*                   |             | SC(અનુસ્ચિત જા | તે) +     | Sub Caste   |                        | Hindu Anger(& | ફેન્દુ અગેર) ▼ |  |
| District*                |             | Gandhinagar    | •         | Taluka*     |                        | Gandhinaga    | r •            |  |
| Village*                 |             | Adraj Moti     | •         | Habitation  | Туре                   | • URBAN O F   | RURAL          |  |
| Address                  | URBAN       |                |           | PinCode*    |                        | 451200        |                |  |
| Physically Handicapped   |             | Yes      No    | h         |             |                        |               |                |  |
| Hostel Type*             |             | Not Applicable | Private l | Hostel Gove | ernment Hostel         |               |                |  |
|                          |             |                |           | Bank        | Detail                 |               |                |  |
| Bank Name*               | INDIAN BANK | (              |           | •           | Branch Name*           |               | SECTOR 16      |  |
| Bank Account No*         | 6246030259  |                |           |             | IFSC Code(Ex: SBIN0124 | 152) *        | IDIB000G047    |  |
|                          |             |                |           | Othe        | r Detail               |               |                |  |
| Ration Card No           |             |                |           | BPL No      |                        |               |                |  |
| Save Student Detail      | Add Ne      | w Entry        |           |             |                        |               |                |  |

# If you are trying to add same student again then it will show this alert

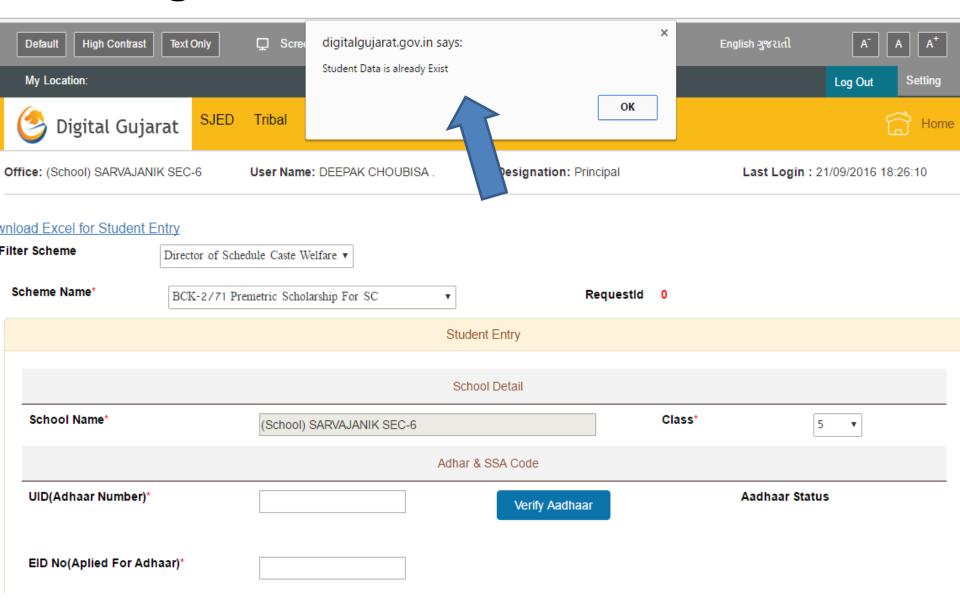

### To clear all data click on Add new Entry button

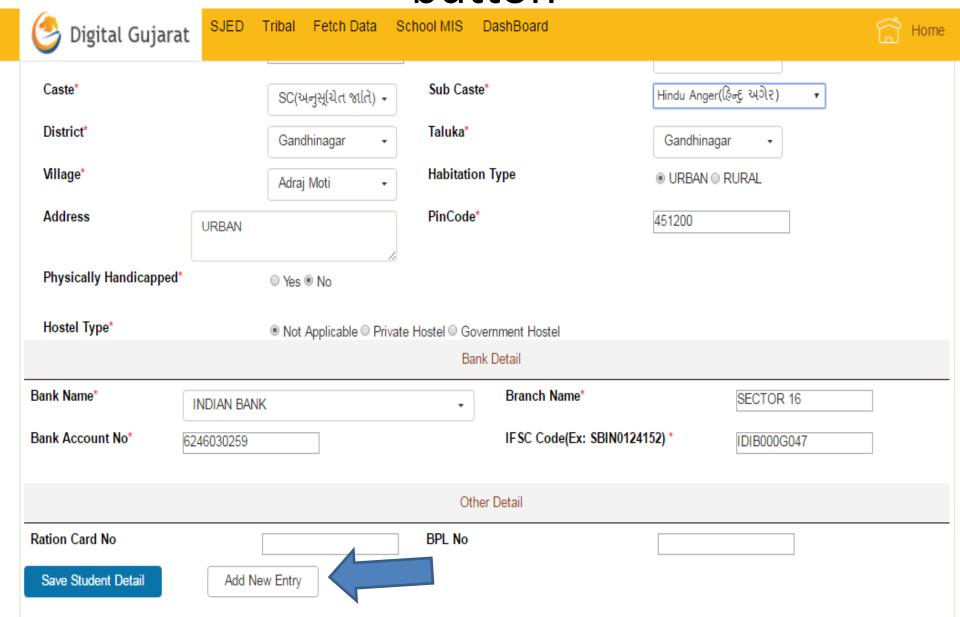

|                                                |                     | Adhar & SSA Code    |                     |
|------------------------------------------------|---------------------|---------------------|---------------------|
| UID(Adhaar Number)*                            |                     | Verify Aadhaar      | Aadhaar Status      |
| EID No(Aplied For Adhaar)*                     |                     |                     |                     |
| Unique Code(SSA Student Code)*                 |                     | Get Detail          |                     |
|                                                |                     | Student Information |                     |
| Student Full Name* First Name* (As Per Adhaar) |                     | Middle Name*        | Last Name(Surname)* |
| Student's Mother Name                          |                     | Family Income*      |                     |
| Father's Occupation                            |                     | Mother's Occupation |                     |
| Date of Birth(dd/mm/yyyy)*                     |                     | Gender*             | Male ▼              |
| Caste*                                         | SC(અનુસ્ચિત જાતિ) ▼ | Sub Caste           | Select ▼            |
| District*                                      | Gandhinagar ▼       | Taluka*             | Gandhinagar ▼       |

# After adding student detail create proposal

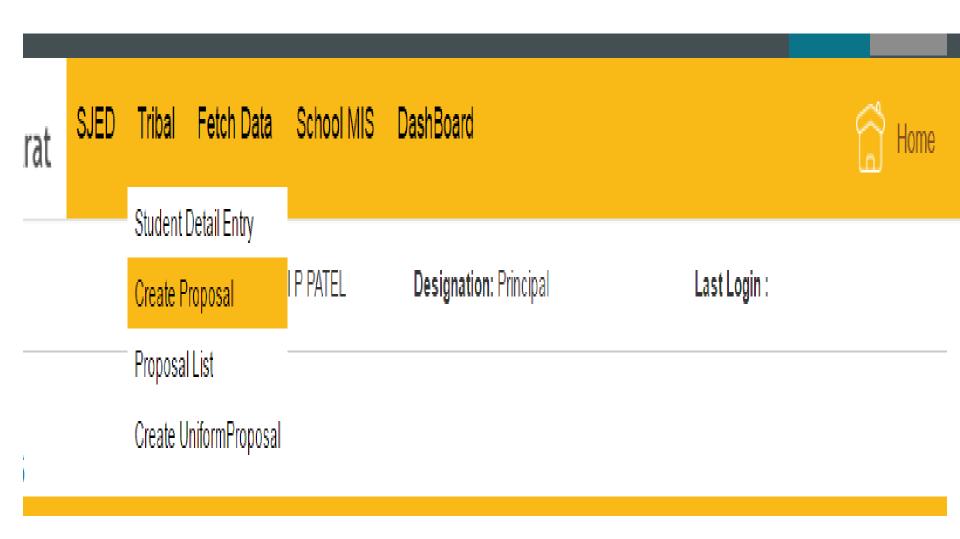

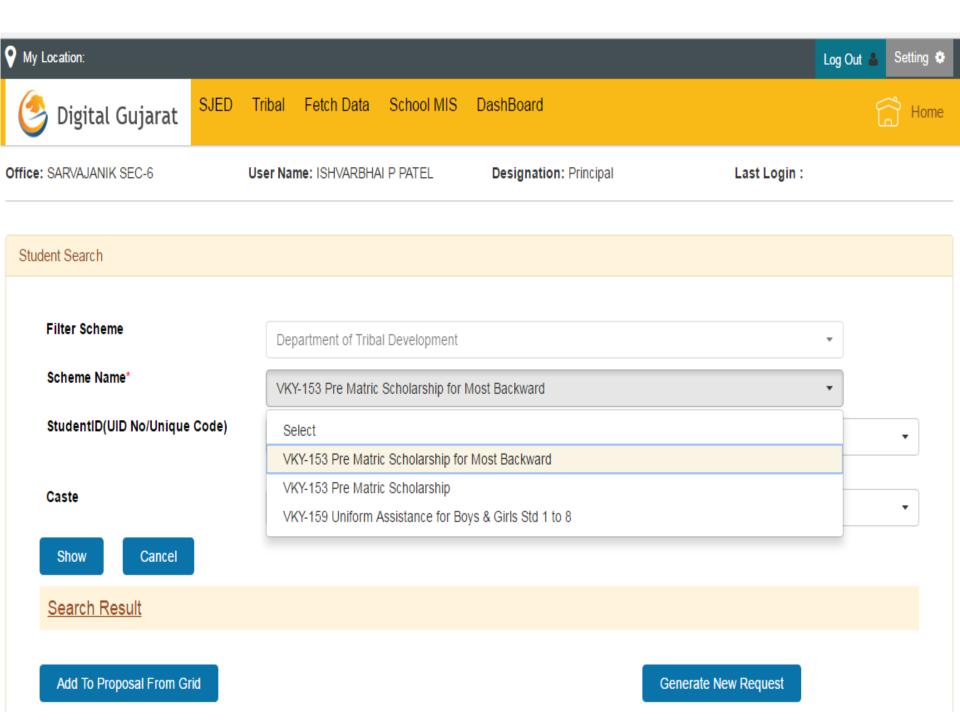

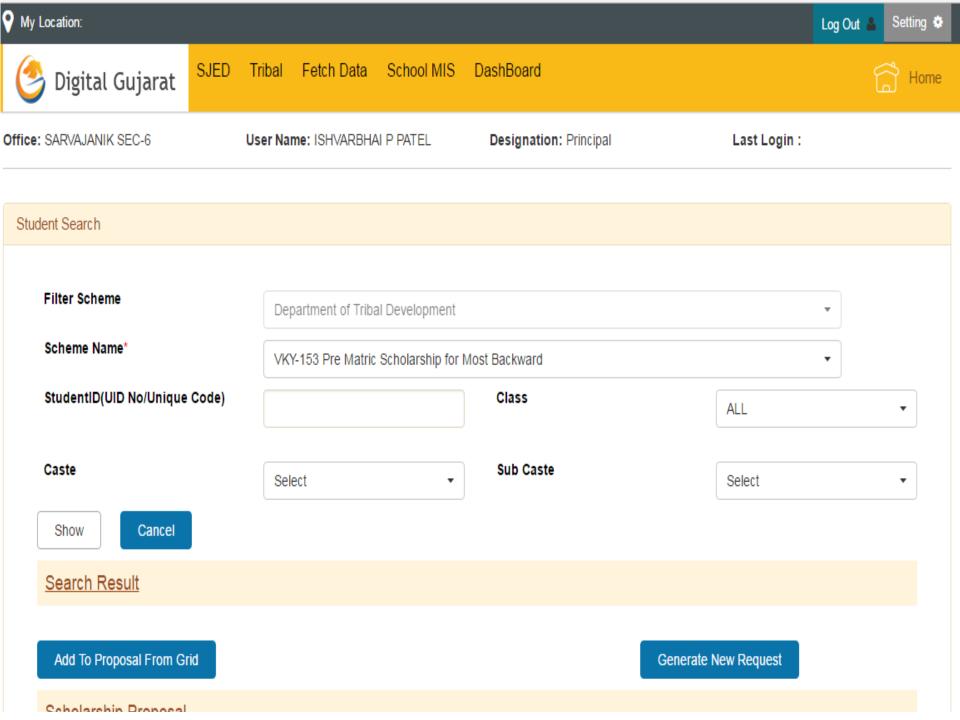

#### Search Result

| • | Edit | Student Name                         | Caste | SubCaste         | Bank AccountNo | Bank<br>Name                                 | Bank<br>IFSCCode | Bank<br>BranchName       | UIDNo        | EIDNO | UniqueCode     |
|---|------|--------------------------------------|-------|------------------|----------------|----------------------------------------------|------------------|--------------------------|--------------|-------|----------------|
| 0 | Edit | JAHNAVI<br>KANTIBHAI RAVAT           | SC    | Hindu<br>Bhambhi | 24640100015872 | STATE<br>BANK OF<br>BIKANER<br>AND<br>JAIPUR | BARB0130985      | SECTOR-11GN              | 296327073683 |       | 24060202935112 |
| 0 | Edit | SANDHYA<br>SHAILESHKUMAR<br>KARELIYA | SC    |                  | 24640100015753 | BANK OF<br>BARODA                            | BARB0VIDHAN      | SECTOR-11<br>GANDHINAGAR |              |       | 24060202933122 |
|   | Edit | SUMIT AJAYBHAI<br>SOLANKI            | SC    |                  | 24640100015690 | BANK OF<br>BARODA                            | BARB0VIDHAN      | SECTOR-11<br>GANDHINAGAR |              |       | 24060202933121 |
|   | Edit | JAY RAJUBHAI<br>VAGHELA              | SC    |                  | 24640100015691 | BANK OF<br>BARODA                            | BARB0VIDHAN      | SECTOR-11<br>GANDHINAGAR |              |       | 24060202933121 |
|   |      |                                      |       |                  |                |                                              |                  |                          |              |       |                |

Add To Proposal From Grid

Generate New Request

#### Search Result

| • | Edit | Student Name                         | Caste | SubCaste         | Bank<br>AccountNo | Bank<br>Name                                 | Bank<br>IFSCCode | Bank<br>BranchName       | UIDNo        | EIDNO | UniqueCode         |
|---|------|--------------------------------------|-------|------------------|-------------------|----------------------------------------------|------------------|--------------------------|--------------|-------|--------------------|
|   | Edit | Jahnavi<br>Kantibhai<br>Ravat        | SC    | Hindu<br>Bhambhi | 24640100015872    | STATE<br>BANK OF<br>BIKANER<br>AND<br>JAIPUR | BARB0130985      | SECTOR-11GN              | 296327073683 |       | 240602029351120033 |
| • | Edit | SANDHYA<br>SHAILESHKUMAR<br>KARELIYA | SC    |                  | 24640100015753    | BANK OF<br>BARODA                            | BARB0VIDHAN      | SECTOR-11<br>GANDHINAGAR |              |       | 240602029331220022 |
| • | Edit | SUMIT AJAYBHAI<br>SOLANKI            | SC    |                  | 24640100015690    | BANK OF<br>BARODA                            | BARB0VIDHAN      | SECTOR-11<br>GANDHINAGAR |              |       | 240602029331210083 |
|   | Edit | Jay rajubhai<br>Vaghela              | SC    |                  |                   | BANK OF<br>BARODA                            | BARB0VIDHAN      | SECTOR-11<br>GANDHINAGAR |              |       | 240602029331210004 |
|   |      |                                      |       |                  |                   |                                              |                  |                          |              |       |                    |

**←** 

Add To Proposal From Grid

Generate New Request

Coholarchin Dranacal

|           | Edit           | Student Name                         | Caste | SubCaste         | Bank<br>AccountNo | Bank<br>Name                                 | Bank<br>IFSCCode | Bank<br>BranchName       | UIDNo            | EIDNO | UniqueCode        |
|-----------|----------------|--------------------------------------|-------|------------------|-------------------|----------------------------------------------|------------------|--------------------------|------------------|-------|-------------------|
|           | Edit           | Jahnavi<br>Kantibhai<br>Ravat        | SC    | Hindu<br>Bhambhi | 24640100015872    | STATE<br>BANK OF<br>BIKANER<br>AND<br>JAIPUR | BARB0130985      | SECTOR-11GN              | 296327073683     |       | 2406020293511200  |
| •         | Edit           | SANDHYA<br>SHAILESHKUMAR<br>KARELIYA | SC    |                  | 24640100015753    | BANK OF<br>BARODA                            | BARB0VIDHAN      | SECTOR-11<br>GANDHINAGAR |                  |       | 24060202933122002 |
| •         | Edit           | SUMIT AJAYBHAI<br>SOLANKI            | SC    |                  | 24640100015690    | BANK OF<br>BARODA                            | BARB0VIDHAN      | SECTOR-11<br>GANDHINAGAR |                  |       | 24060202933121008 |
|           | Edit           | JAY RAJUBHAI<br>VAGHELA              | SC    |                  | 24640100015691    | BANK OF<br>BARODA                            | BARB0VIDHAN      | SECTOR-11<br>GANDHINAGAR |                  |       | 24060202933121000 |
| A         | odd To Proposa | I From Grid                          |       |                  |                   |                                              |                  | Gen                      | erate New Requ   | est   |                   |
| <u>Sc</u> | :holarship P   | roposal                              |       |                  |                   |                                              |                  |                          |                  |       |                   |
| Se        | lect           | 7                                    |       | 1                | Search Proposal   | By Reques                                    | stld             | Stud                     | dentEntry by Pag | е     |                   |

**Print Proposal** 

|   | Edit | JAHNAVI<br>KANTIBHAI RAVAT           | SC | Hindu<br>Bhambhi | 24640100015872 | BIKANER<br>AND<br>JAIPUR | BARB0130985 | SECTOR-11GN              | 296327073683 | 24060202935112 |
|---|------|--------------------------------------|----|------------------|----------------|--------------------------|-------------|--------------------------|--------------|----------------|
| € | Edit | SANDHYA<br>SHAILESHKUMAR<br>KARELIYA | SC |                  | 24640100015753 | BANK OF<br>BARODA        | BARB0VIDHAN | SECTOR-11<br>GANDHINAGAR |              | 24060202933122 |
| • | Edit | SUMIT AJAYBHAI<br>SOLANKI            | SC |                  | 24640100015690 | BANK OF<br>BARODA        | BARB0VIDHAN | SECTOR-11<br>GANDHINAGAR |              | 24060202933121 |
|   | Edit | JAY RAJUBHAI<br>VAGHELA              | SC |                  | 24640100015691 | BANK OF<br>BARODA        | BARB0VIDHAN | SECTOR-11<br>GANDHINAGAR |              | 24060202933121 |
|   |      |                                      |    |                  |                |                          |             |                          |              |                |

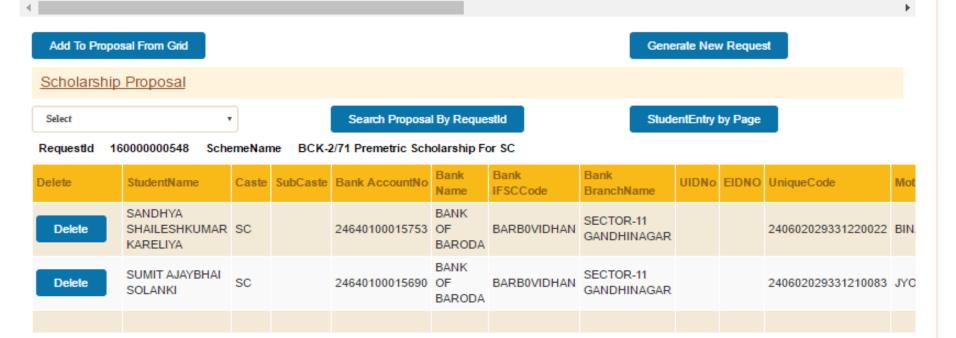

Send Higher Authority

### You can see List of Proposals by clicking on Proposal List

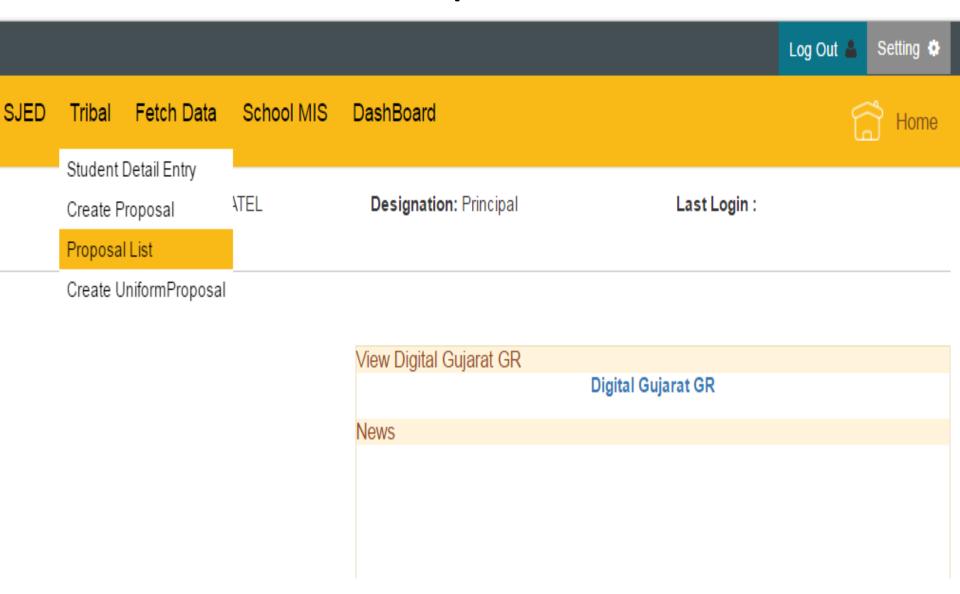

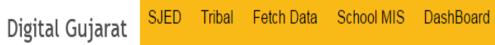

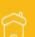

Sonico Poquests

| Service Re   | equests             |                                                              |                                              |                       |                              |      |      |      |         |        |
|--------------|---------------------|--------------------------------------------------------------|----------------------------------------------|-----------------------|------------------------------|------|------|------|---------|--------|
| RequestID    | Application<br>Date | Scheme Name                                                  | School Name                                  | Scholarship<br>Amount | Status                       | Edit | View | Send | Dispose | Delete |
| 160000000952 | 18/11/2016          | VKY-159 Uniform<br>Assistance for Boys &<br>Girls Std 1 to 8 | M. B. PATEL<br>KANYA PRI.<br>SCHOOL          | 15600.00              | Sent To<br>Related<br>Office | Edit | View | Send | Dispose | Delete |
| 160000000951 | 18/11/2016          | VKY-153 Pre Matric<br>Scholarship (Std 1 to<br>10)           | M. B. PATEL<br>KANYA PRI.<br>SCHOOL          | 32250.00              | Sent To<br>Related<br>Office | Edit | View | Send | Dispose | Delete |
| 160000000598 | 27/09/2016          | VKY-153 Pre Matric<br>Scholarship (Std 1 to<br>10)           | (School) M. B.<br>PATEL KANYA<br>PRI. SCHOOL | 5000.00               | Application is Inwarded      | Edit | View | Send | Dispose | Delete |
| 160000000336 | 07/09/2016          | VKY-153 Pre Matric<br>Scholarship (Std 1 to<br>10)           | (School) M. B.<br>PATEL KANYA<br>PRI. SCHOOL | 0.00                  | Application is Inwarded      | Edit | View | Send | Dispose | Delete |
| 160000000334 | 06/09/2016          | VKY-153 Pre Matric<br>Scholarship (Std 1 to<br>10)           | (School) M. B.<br>PATEL KANYA<br>PRI. SCHOOL | 16500.00              | Sent To<br>Related<br>Office | Edit | View | Send | Dispose | Delete |
| 160000000333 | 06/09/2016          | VKY-153 Pre Matric<br>Scholarship (Std 1 to<br>10)           | (School) M. B.<br>PATEL KANYA<br>PRI. SCHOOL | 18250.00              | Sent To<br>Related<br>Office | Edit | View | Send | Dispose | Delete |
| 160000000331 | 06/09/2016          | VKY-153 Pre Matric<br>Scholarship (Std 1 to                  | (School) M. B. PATEL KANYA                   | 5000.00               | Sent To<br>Related           | Edit | View | Send | Dispose | Delete |

### You can get Print of Proposal by clicking on View button

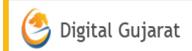

SJED Triba

ribal Fetch Data

School MIS

DashBoar

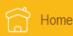

Delete

Dispose

| Service R | equests             |                 |             |                       |         |      |      |
|-----------|---------------------|-----------------|-------------|-----------------------|---------|------|------|
| RequestID | Application<br>Date | Scheme Name     | School Name | Scholarship<br>Amount | Status  | Edit | View |
|           |                     | VKY-159 Uniform | M. B. PATEL |                       | Sent To |      |      |

| 160000000952 18/11/2016 | VKY-159 Uniform<br>Assistance for Boys &<br>Girls Std 1 to 8 | M. B. PATEL<br>KANYA PRI.<br>SCHOOL          | 15600.00 | Sent To<br>Related<br>Office | Edit | View | Send | Dispose | Delete |
|-------------------------|--------------------------------------------------------------|----------------------------------------------|----------|------------------------------|------|------|------|---------|--------|
| 160000000951 18/11/2016 | VKY-153 Pre Matric<br>Scholarship (Std 1 to<br>10)           | M. B. PATEL<br>KANYA PRI.<br>SCHOOL          | 32250.00 | Sent To<br>Related<br>Office | Edit | View | Send | Dispose | Delete |
| 160000000598 27/09/2016 | VKY-153 Pre Matric<br>Scholarship (Std 1 to<br>10)           | (School) M. B.<br>PATEL KANYA<br>PRI. SCHOOL | 5000.00  | Application is Inwarded      | Edit | View | Send | Dispose | Delete |
| 160000000336 07/09/2016 | VKY-153 Pre Matric<br>Scholarship (Std 1 to<br>10)           | (School) M. B.<br>PATEL KANYA<br>PRI. SCHOOL | 0.00     | Application is Inwarded      | Edit | View | Send | Dispose | Delete |
| 160000000334 06/09/2016 | VKY-153 Pre Matric<br>Scholarship (Std 1 to<br>10)           | (School) M. B.<br>PATEL KANYA<br>PRI. SCHOOL | 16500.00 | Sent To<br>Related<br>Office | Edit | View | Send | Dispose | Delete |
| 160000000333 06/09/2016 | VKY-153 Pre Matric<br>Scholarship (Std 1 to<br>10)           | (School) M. B.<br>PATEL KANYA<br>PRI. SCHOOL | 18250.00 | Sent To<br>Related<br>Office | Edit | View | Send | Dispose | Delete |
| 160000000331 06/09/2016 | VKY-153 Pre Matric<br>Scholarship (Std 1 to                  | (School) M. B. PATEL KANYA                   | 5000.00  | Sent To<br>Related           | Edit | View | Send | Dispose | Delete |

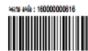

Name of Schema: VKY-153 Pre Matric Scholarship for Most Backward (Std 1 to 10)

| Propo        | sal For Fi                 | nancial Y | ear 2016-                                   | 17,     |   | Cas                                                            | te:ST(અન્    | સ્ચિત જન જા | ાત પકા ર        | ત્રાત પછાત ૧   | જ્ઞાત)                             |             |                               |    |                                   |           |                            |                        |                        |                 |                    |    |                               |
|--------------|----------------------------|-----------|---------------------------------------------|---------|---|----------------------------------------------------------------|--------------|-------------|-----------------|----------------|------------------------------------|-------------|-------------------------------|----|-----------------------------------|-----------|----------------------------|------------------------|------------------------|-----------------|--------------------|----|-------------------------------|
| Name         | of Schoo                   | I:SARVA   | JANIK SE                                    | C-6     |   |                                                                |              |             |                 |                |                                    |             |                               |    | 1                                 | aluka:Gan | dhinagar                   | District:G             | Sandhinagar            | 5               | State:Gujara       | it |                               |
| Serial<br>No | Unique<br>Code             |           | Student's<br>full Name<br>(Benefici<br>ary) | Mother' |   | Caste<br>(Subcaste)                                            |              |             | Gender<br>(M/F) | Birth          | Address<br>(Premise<br>Identifier) | Name        | Physically<br>handicapp<br>ed |    | Distric<br>(Taluk<br>)            |           | BankName                   | Bank<br>Branch<br>Name | Bank<br>Account<br>No. | Ifsc<br>Code    | Ration<br>Card No. |    | Scholarship<br>Amount<br>(Rs) |
|              | 0                          | 1         | 2                                           | 3       | 4 | 5                                                              | 6            | 7           | 8               | 9              | 10                                 | 11          | 12                            | 13 | 14                                | 15        | 16                         | 17                     | 18                     | 19              | 20                 | 21 | 22                            |
| 1            | 542101<br>000001<br>221001 |           | test test<br>test                           |         | • | 3 અનુસ્ચિત<br>જન જાતિ<br>પૈકી અતિ<br>પછાત<br>જાતિ(<br>Kathodi) | 45120.0<br>0 |             | Male            | 07/03/199<br>4 |                                    | Dabho<br>da | No                            |    | Gandh<br>nagar<br>(Gand<br>inagar | h         | PUNJAB<br>NATIONAL<br>BANK | test                   | gfgf                   | test054<br>5454 |                    |    | 750.00                        |

| No Of Students: | No of Boys |   | Total Scholarship Amount (Rs) |
|-----------------|------------|---|-------------------------------|
| 1               | 1          | 0 | 750.00                        |

- 1 I have scrutinized the documents and verified with the school records and certify that the information furnished in online is correct and true to the best of my knowledge and confirm that no student of other caste than the above said communities is recommended for this scholarship/Ganvesh Assistance.
- 2 Each Student should have an aadhar card in case if any student should not have,he/she shall secure an aadhar card by visiting the enrollment centre.
- 3 Each student should be regular, full time student studying in any state or central government recognise school/Ashramshala.
- 4 If a student has to repeat a class he/she shall not get scholarship for that class for a second year.
- 5 Each student shall have Bank Account in his/her name from any of the nationalized banks. Students who are minors shall have a joint account in the name of student and parents/guardian.

6 Scholarship obtaining benefits under this scheme shall not be allowed to avail of benefits under any other pre-matric scholarship scheme.

Office Name: (School) SARVAJANIK SEC-6

Designation:- Principal

Courteey :: National Informatics Centre, Gujarat

પ્રીન્ટ તારીખ:12/8/2016 4:58:15 PM

### You can add student after creating Proposal by clicking on Edit \_

|            |                     | · ·                                                      | •                   |                       |                            |      |      |
|------------|---------------------|----------------------------------------------------------|---------------------|-----------------------|----------------------------|------|------|
| Service Re | equests             |                                                          |                     |                       |                            |      |      |
| RequestID  | Application<br>Date | Scheme Name                                              | School Name         | Scholarship<br>Amount | Status                     | Edit | View |
| 6000000547 | 22/09/2016          | BCK-2/71 Premetric<br>Scholarship For SC                 | SARVAJANIK<br>SEC-6 | 500.00                | Application is<br>Inwarded | Edit | View |
| 6000000546 | 22/09/2016          | BCK-2/71 Premetric<br>Scholarship For SC                 | SARVAJANIK<br>SEC-6 | 1250.00               | Application is<br>Inwarded | Edit | View |
| 6000000545 | 21/09/2016          | BCK-76 Pre. S.S.C<br>Scholarship (E.B.C Std-5 to<br>10)  | SARVAJANIK<br>SEC-6 | 500.00                | Sent To<br>Related Office  | Edit | View |
| 6000000544 | 21/09/2016          | BCK-76 Pre S.S.C<br>Scholarship (S.E.B.C Std-5<br>to 10) | SARVAJANIK<br>SEC-6 | 4500.00               | Application is<br>Inwarded | Edit | View |
| 6000000543 | 21/09/2016          | BCK-76 Pre. S.S.C<br>Scholarship (E.B.C Std-5 to<br>10)  | SARVAJANIK<br>SEC-6 | 500.00                | Application is<br>Inwarded | Edit | View |
| 6000000542 | 21/09/2016          | BCK-76 Pre S.S.C<br>Scholarship (S.E.B.C Std-5<br>to 10) | SARVAJANIK<br>SEC-6 | 1000.00               | Application is<br>Inwarded | Edit | View |
| 6000000539 | 21/09/2016          | BCK-76 Pre S.S.C<br>Scholarship (S.E.B.C Std-5<br>to 10) | SARVAJANIK<br>SEC-6 | 1000.00               | Application is<br>Inwarded | Edit | View |

### Now You can add student to this proposal and can print it or can send to higher authority

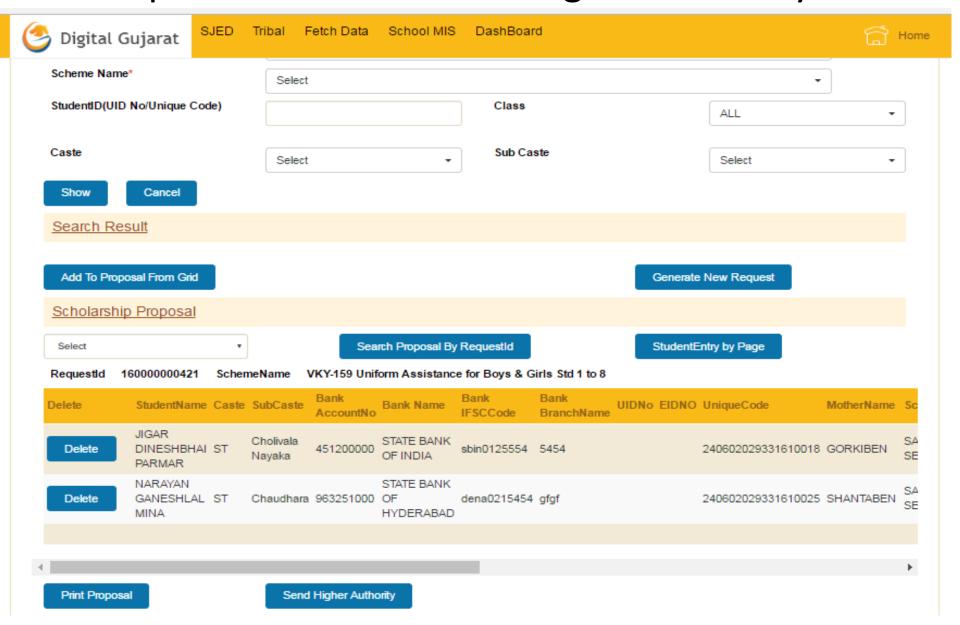

#### You can delete student from proposal

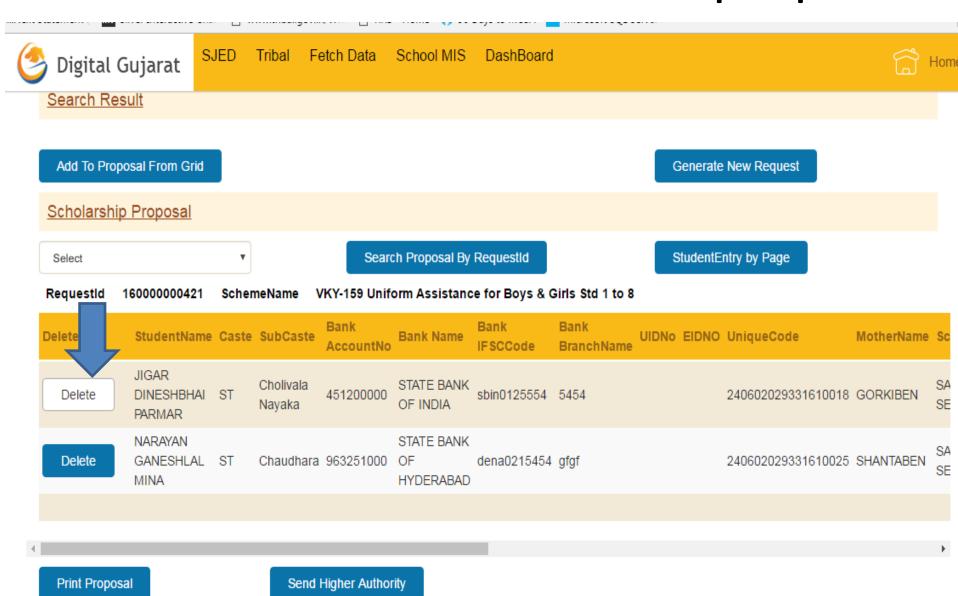

## Note: Student is deleted from that proposal only.

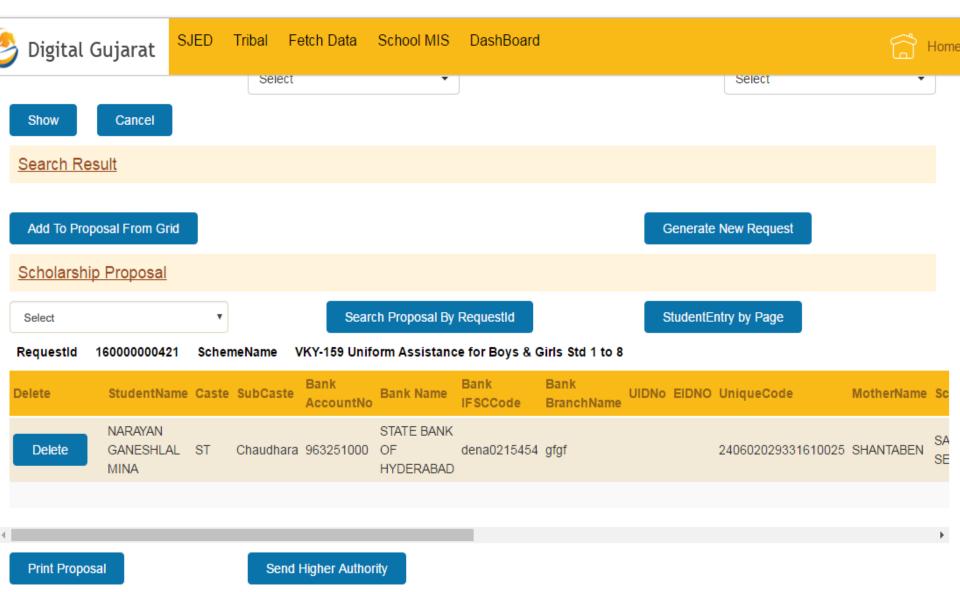

#### To get data from SSA

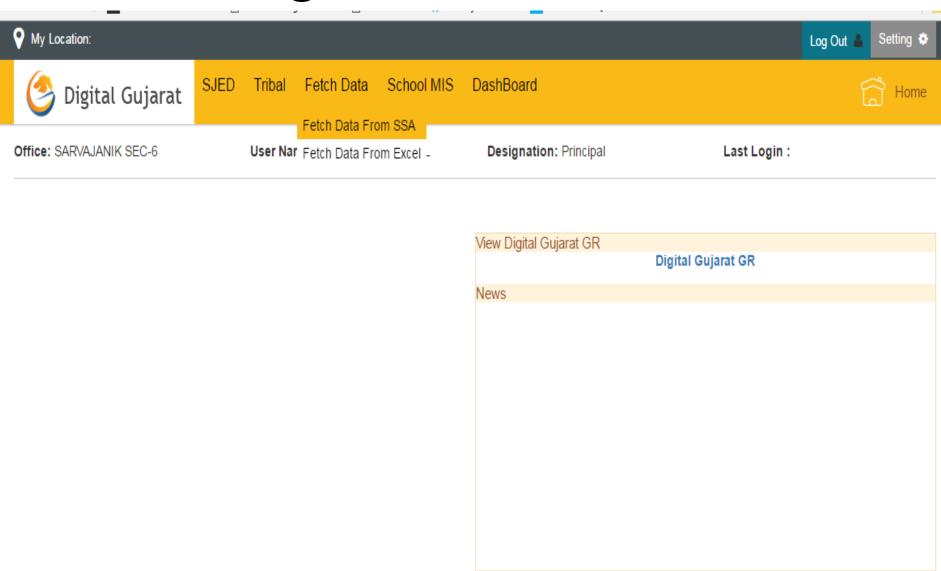

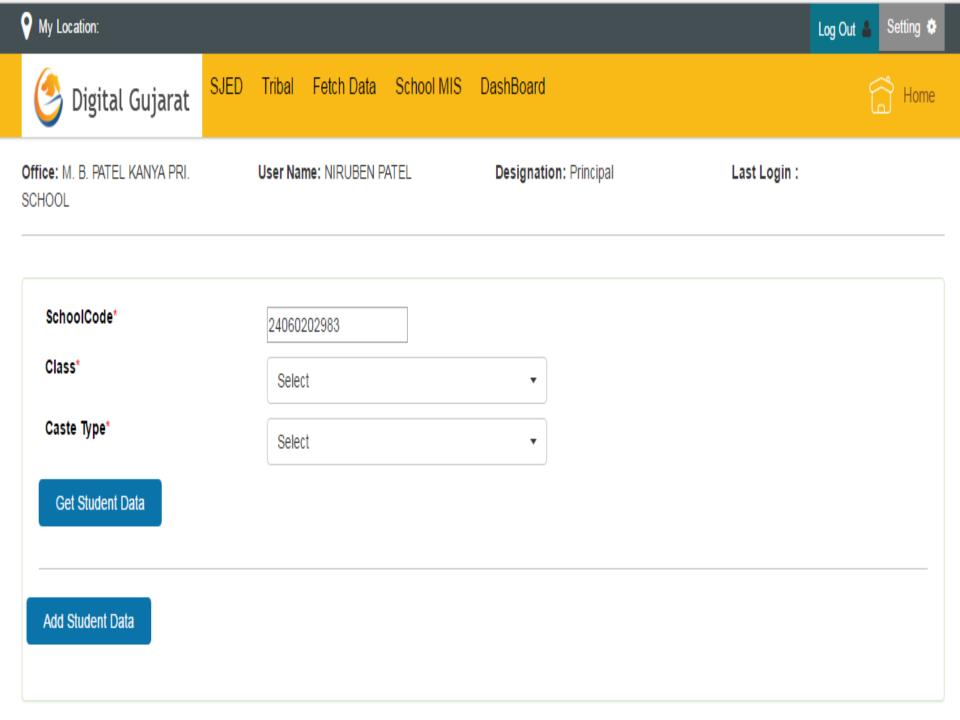

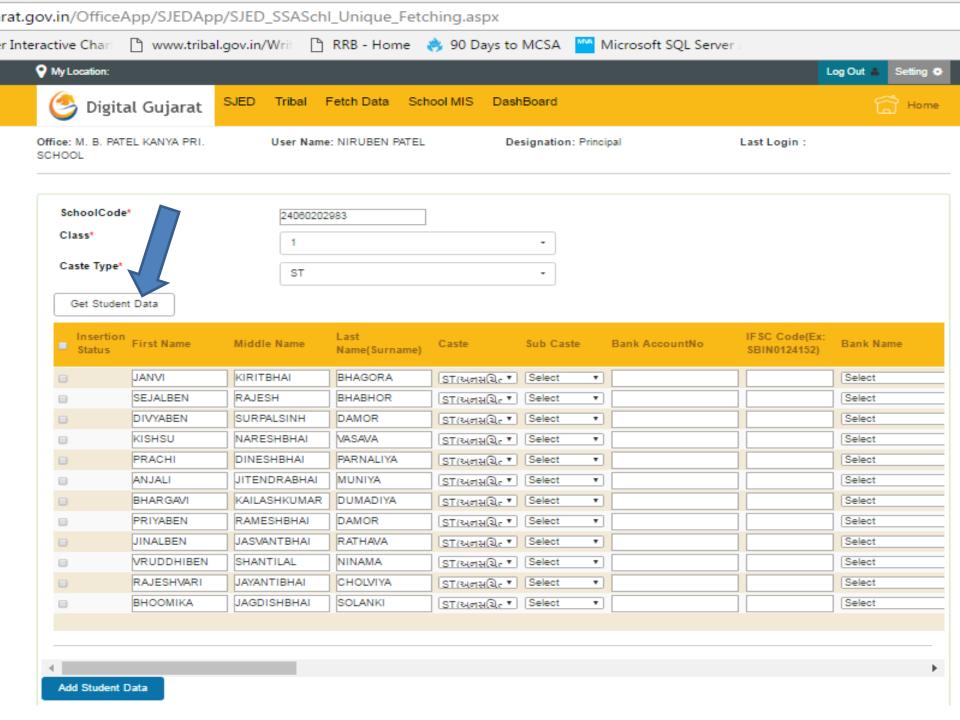

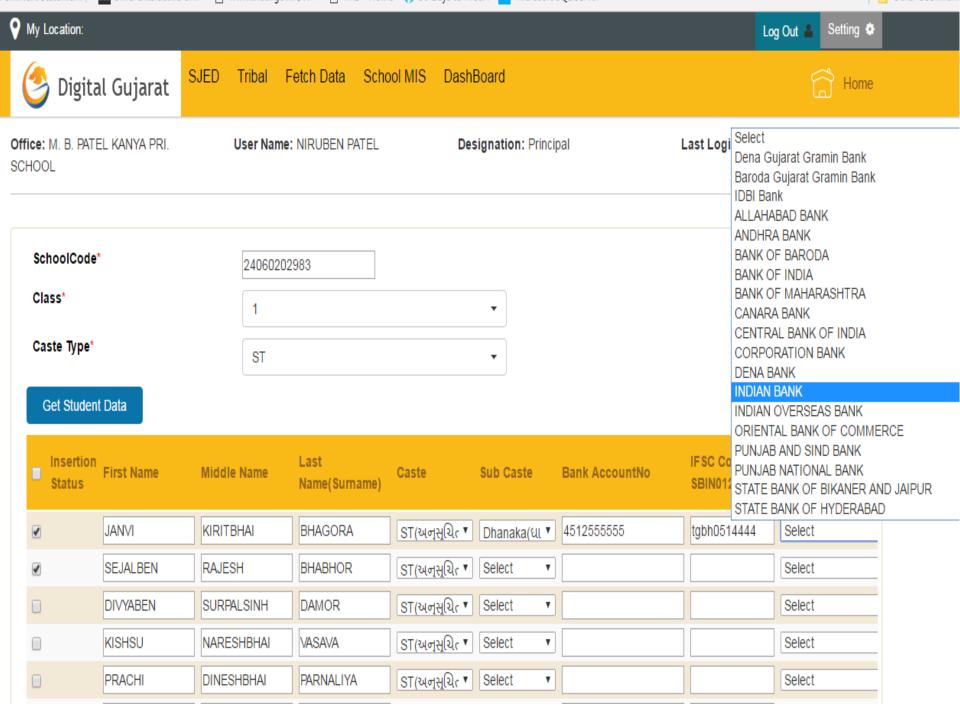

#### You can add either all or some selected students

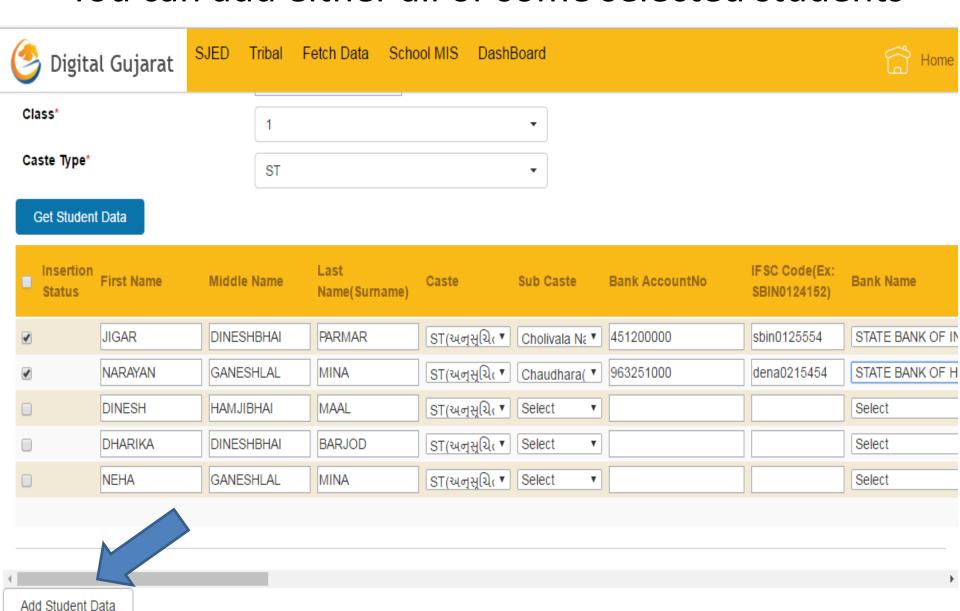

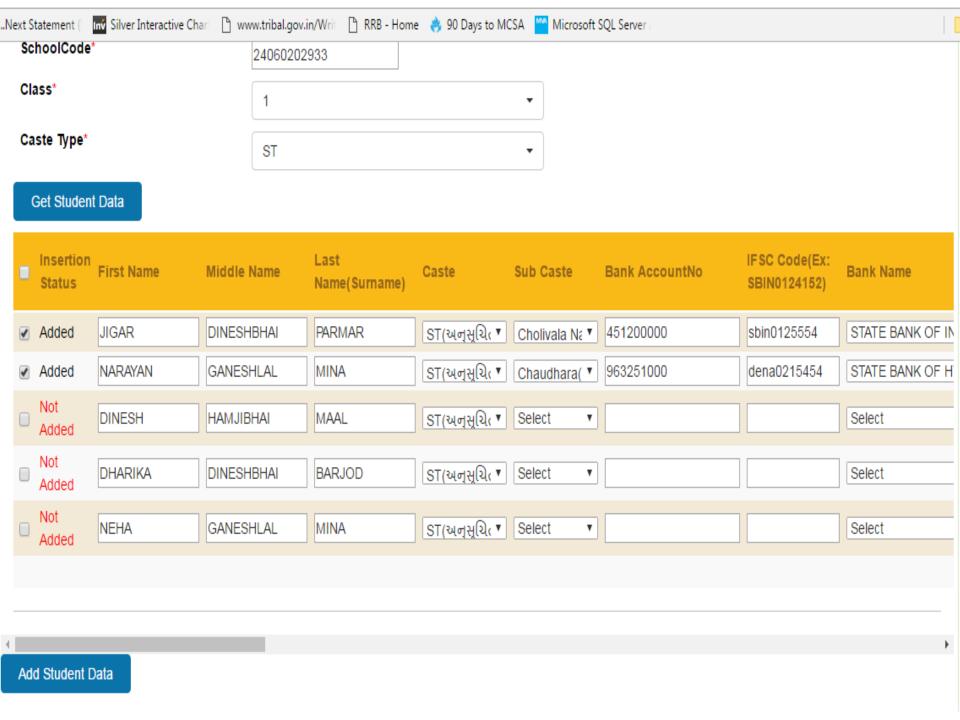

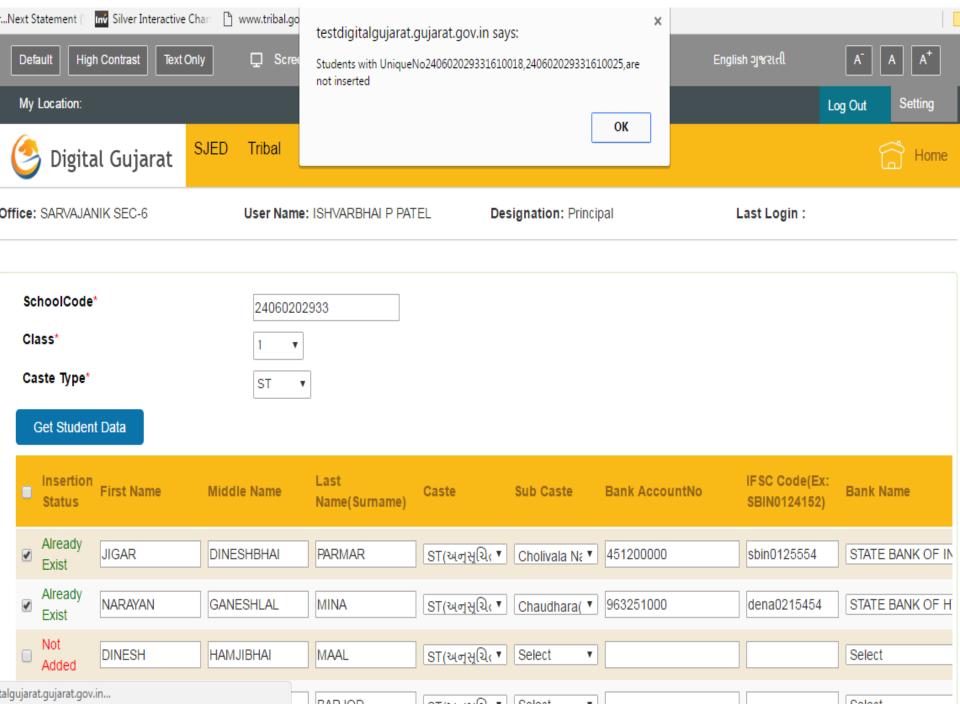

### Dashboard shows summary

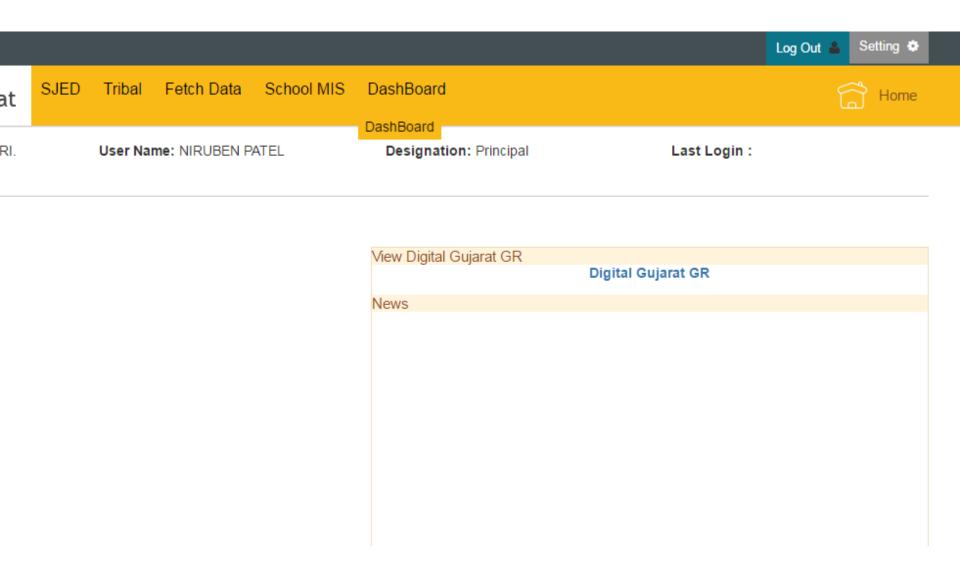

SJED Tribal Fetch Data School MIS DashBoard

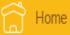

Office: M. B. PATEL KANYA PRI. SCHOOL

User Name: NIRUBEN PATEL

Designation: Principal

Last Login:

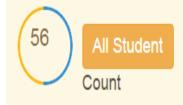

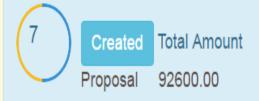

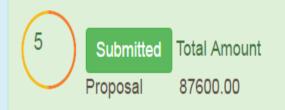

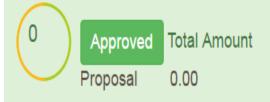

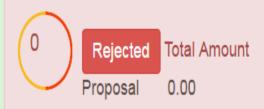

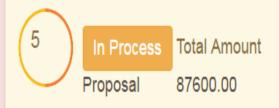

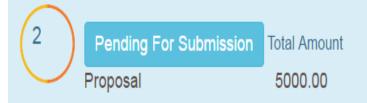

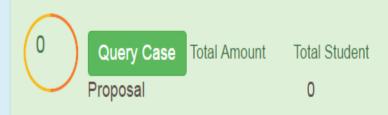

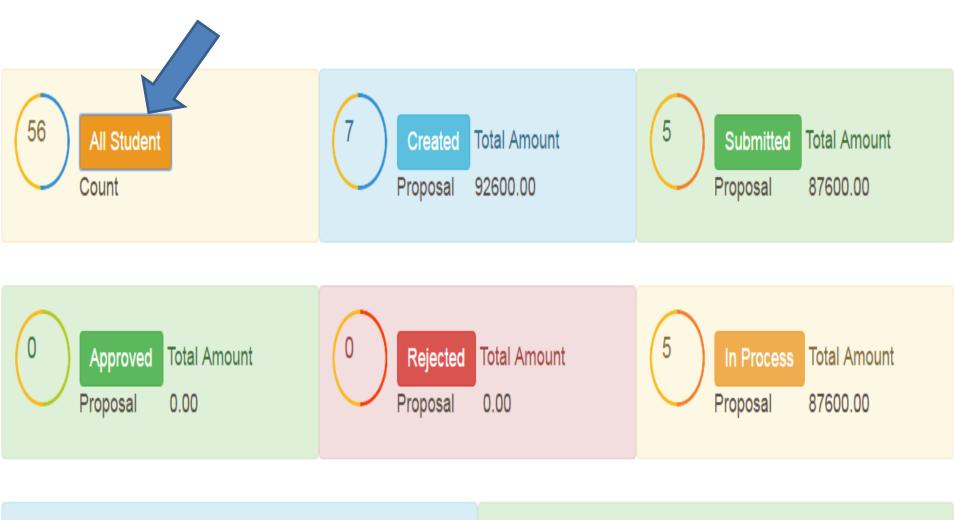

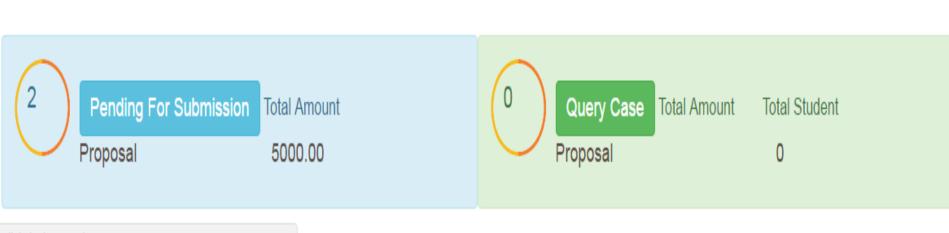

digitalquiarat gov in

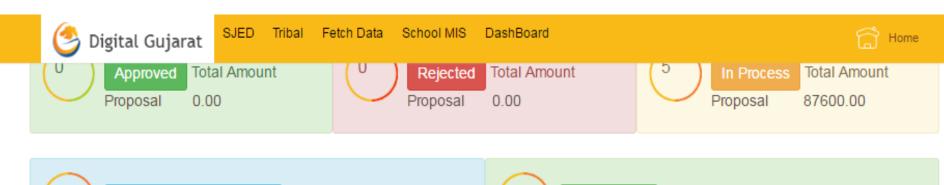

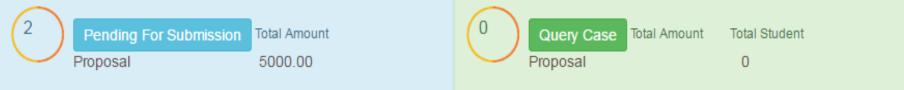

#### All Students

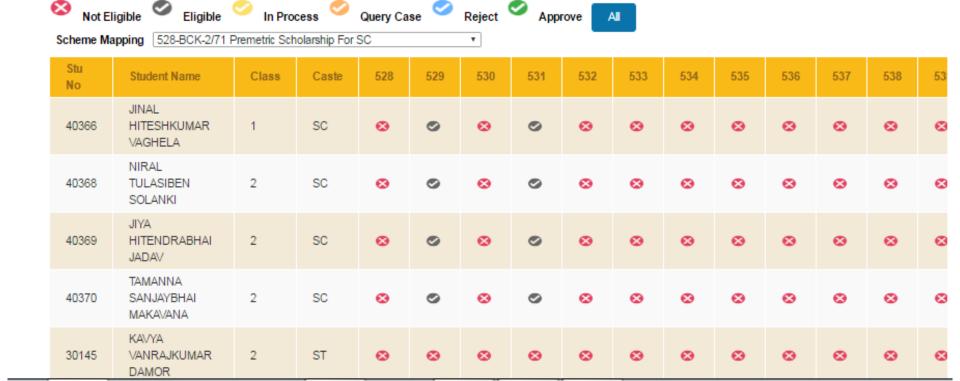

### When you click on Eligible then it will show eligible students list

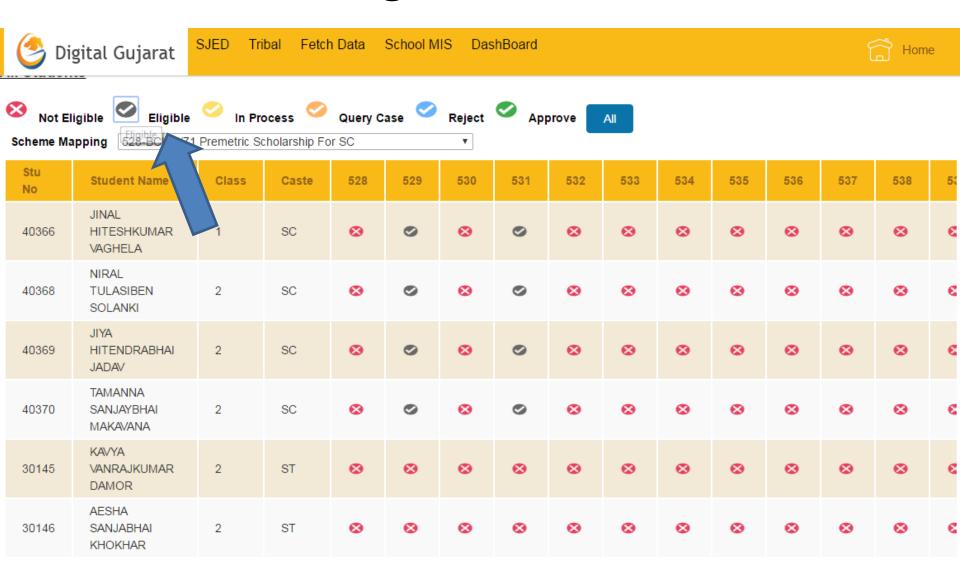

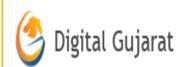

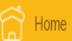

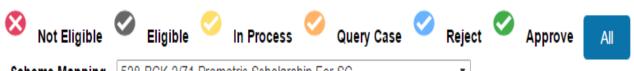

Scheme Mapping 528-BCK-2/71 Premetric Scholarship For SC

| Stu<br>No | Student Name                      | Class | Caste | 528 | 529      | 530 | 531      | 532 | 533 | 534 | 535 | 536 | 537 | 538 | 539 |
|-----------|-----------------------------------|-------|-------|-----|----------|-----|----------|-----|-----|-----|-----|-----|-----|-----|-----|
| 40366     | JINAL<br>HITESHKUMAR<br>VAGHELA   | 1     | SC    | 8   | 0        | 8   | 0        | 8   | 8   | 8   | 8   | 8   | 8   | 8   | 8   |
| 40368     | NIRAL<br>TULASIBEN<br>SOLANKI     | 2     | SC    | 8   | <b>Ø</b> | 8   | <b>Ø</b> | 8   | 8   | 8   | 8   | 8   | 8   | 8   | 8   |
| 40369     | JIYA<br>HITENDRABHAI<br>JADAV     | 2     | SC    | 8   | 0        | 8   | 0        | 8   | 8   | 8   | 8   | 8   | 8   | 8   | 8   |
| 40370     | TAMANNA<br>SANJAYBHAI<br>MAKAVANA | 2     | SC    | 8   | 0        | 8   | 0        | 8   | 8   | 8   | 8   | 8   | 8   | 8   | 8   |
|           |                                   |       |       |     |          |     |          |     |     |     |     |     |     |     |     |

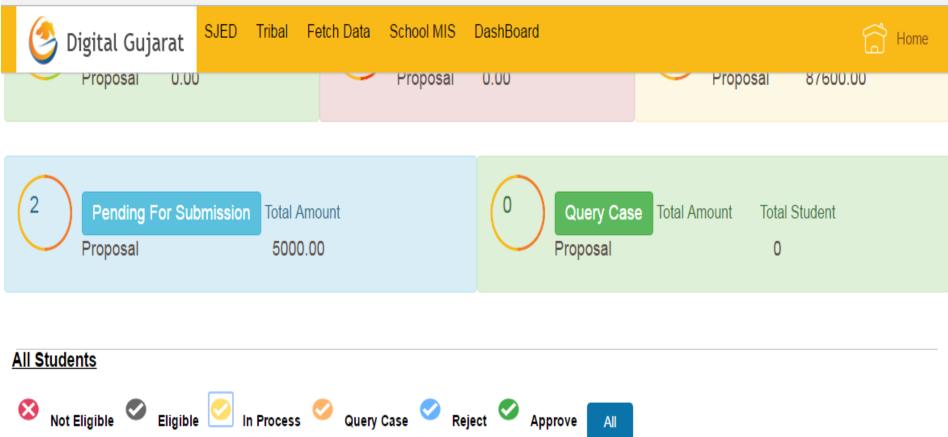

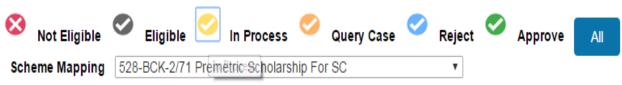

| Stu<br>No | Student Name                    | Class | Caste | 528 | 529 | 530 | 531 | 532 | 533 | 534 | 535 | 536 | 537 | 538 | 539 |
|-----------|---------------------------------|-------|-------|-----|-----|-----|-----|-----|-----|-----|-----|-----|-----|-----|-----|
| 40366     | JINAL<br>HITESHKUMAR<br>VAGHELA | 1     | SC    | 8   | 0   | 8   | 0   | 8   | 8   | 8   | 8   | 8   | 8   | 8   | 8   |
| 40368     | NIRAL<br>TULASIBEN<br>SOLANKI   | 2     | SC    | 8   | 0   | 8   | 0   | 8   | 8   | 8   | 8   | 8   | 8   | 8   | 8   |
|           | JIYA                            |       |       |     |     |     |     |     |     |     |     |     |     |     |     |

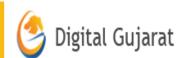

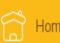

#### All Students

| Not Eligible   | Eligible       | In Process          | Query Case | Reject | Approve | All |
|----------------|----------------|---------------------|------------|--------|---------|-----|
| Scheme Mapping | 528-BCK-2/71 F | Premetric Scholarsh | nip For SC | ▼      | ,       |     |

| Schem | e Mapping | 528-BC | CK-2/71 Pre | emetric Sc | holarship f | or SC |              | *   |     |              |     |              |     |     |     |     |    |
|-------|-----------|--------|-------------|------------|-------------|-------|--------------|-----|-----|--------------|-----|--------------|-----|-----|-----|-----|----|
| 529   | 530       | 531    | 532         | 533        | 534         | 535   | 536          | 537 | 538 | 539          | 540 | 541          | 549 | 550 | 552 | 553 | 55 |
| 8     | 8         | 8      | 8           | 8          | 8           | 8     | 8            | 8   | 8   | 8            | 8   | 8            | 8   |     |     | 8   | 8  |
| 8     | 8         | 8      | 8           | 8          | 8           | 8     | 8            | 8   | 8   | 8            | 8   | 8            | 8   |     |     | 8   | 8  |
| 8     | 8         | 8      | 8           | 8          | 8           | 8     | 8            | 8   | 8   | 8            | 8   | 8            | 8   |     |     | 8   | 8  |
| 8     | 8         | 8      | 8           | 8          | 8           | 8     | 8            | 8   | 8   | 8            | 8   | 8            | 8   |     |     | 8   | 8  |
| 8     | 8         | 8      | 8           | 8          | 8           | 8     | <b>&amp;</b> | 8   | 8   | <b>&amp;</b> | 8   | <b>&amp;</b> | 8   |     |     | 8   | 8  |

### Scheme Mapping showing Scheme name to Particular Number

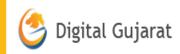

SJED Tribal Fetch Data School MIS DashBoard

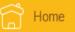

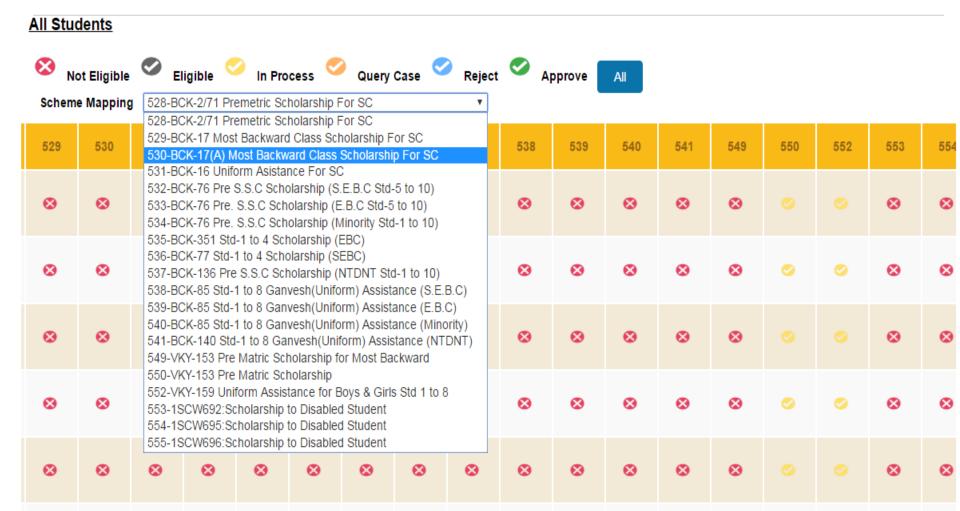

## Created will show List of Proposal Created by Principal

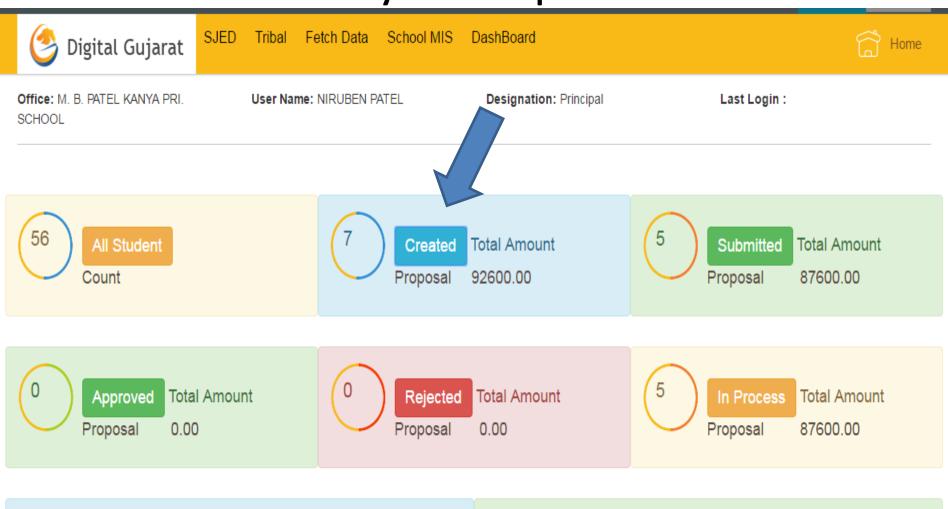

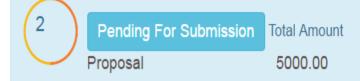

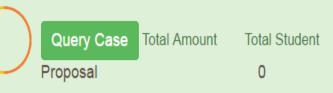

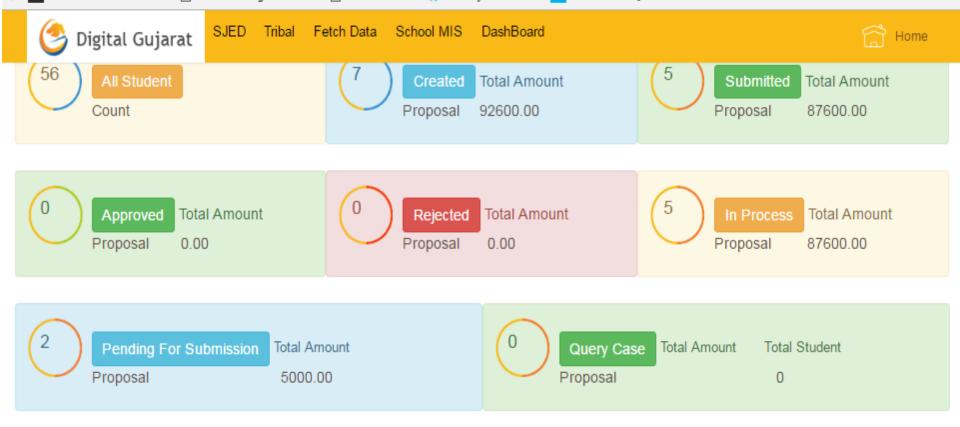

#### Created Proposal

| Request No   | Scheme Name                                            | Scholarship Amount | No of Student |
|--------------|--------------------------------------------------------|--------------------|---------------|
| 160000000952 | VKY-159 Uniform Assistance for Boys & Girls Std 1 to 8 | 15600.00           | 52            |
| 160000000951 | VKY-153 Pre Matric Scholarship (Std 1 to 10)           | 32250.00           | 52            |
| 160000000598 | VKY-153 Pre Matric Scholarship (Std 1 to 10)           | 5000.00            | 10            |
| 160000000336 | VKY-153 Pre Matric Scholarship (Std 1 to 10)           | 0.00               | 0             |
| 160000000334 | VKY-153 Pre Matric Scholarship (Std 1 to 10)           | 16500.00           | 22            |
| 160000000333 | VKY-153 Pre Matric Scholarship (Std 1 to 10)           | 18250.00           | 30            |
| 160000000331 | VKY-153 Pre Matric Scholarship (Std 1 to 10)           | 5000.00            | 10            |
|              |                                                        |                    |               |

## Submitted will show List of Proposal Send to Higher Authority

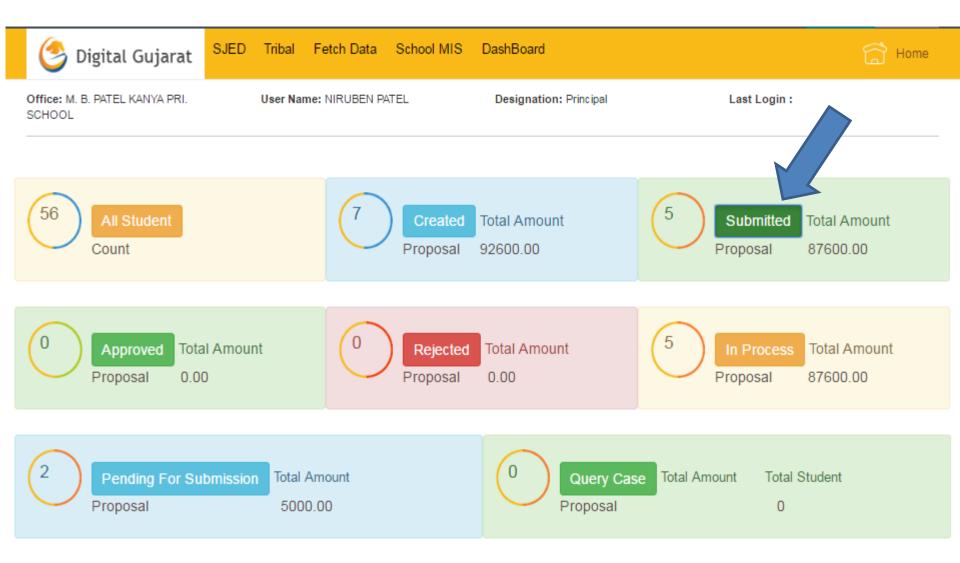

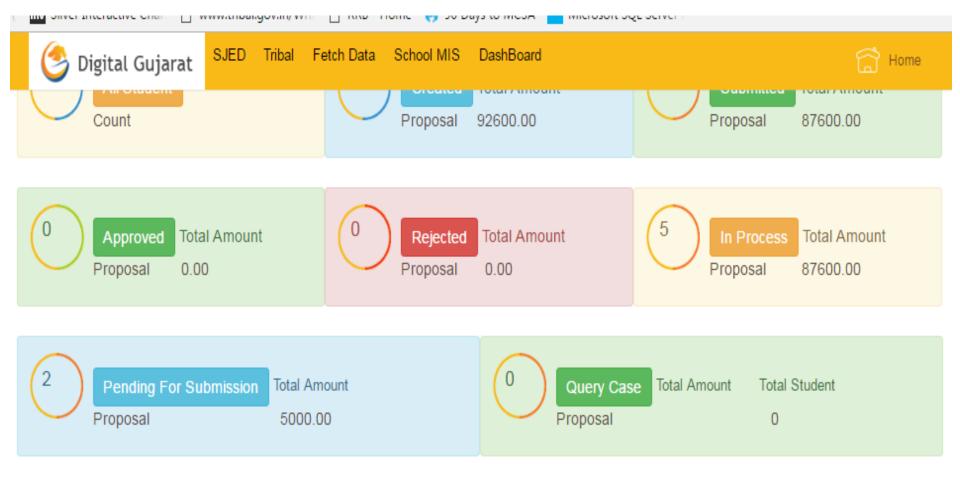

#### **Submitted Proposal**

| Request No     | Scheme Name                                            | Scholarship Amount | No of Student |
|----------------|--------------------------------------------------------|--------------------|---------------|
| [160000000952] | VKY-159 Uniform Assistance for Boys & Girls Std 1 to 8 | 15600.00           | 52            |
| 160000000951   | VKY-153 Pre Matric Scholarship (Std 1 to 10)           | 32250.00           | 52            |
| 160000000334   | VKY-153 Pre Matric Scholarship (Std 1 to 10)           | 16500.00           | 22            |
| 160000000333   | VKY-153 Pre Matric Scholarship (Std 1 to 10)           | 18250.00           | 30            |
| 160000000331   | VKY-153 Pre Matric Scholarship (Std 1 to 10)           | 5000.00            | 10            |
|                |                                                        |                    |               |

# InProcess will show List of Proposal which are sent to Higher Authority but Their Approval is not done

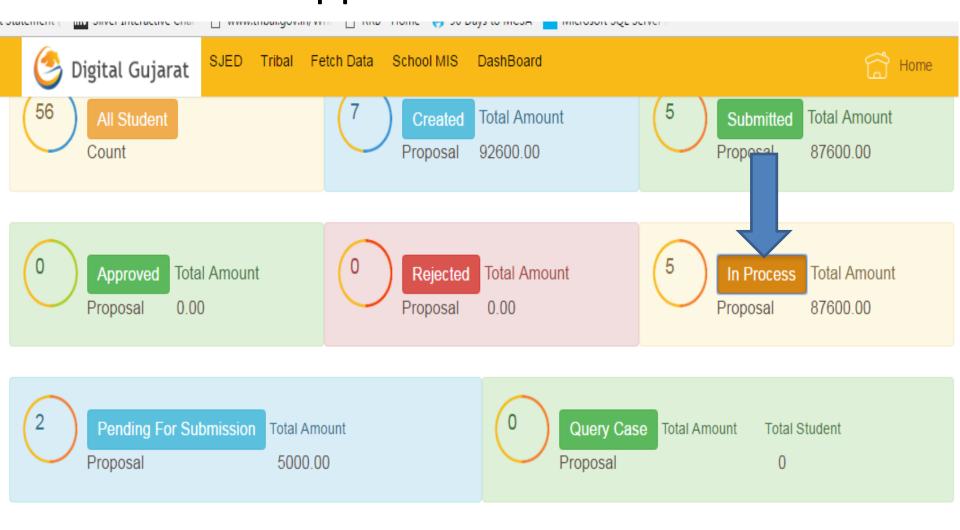

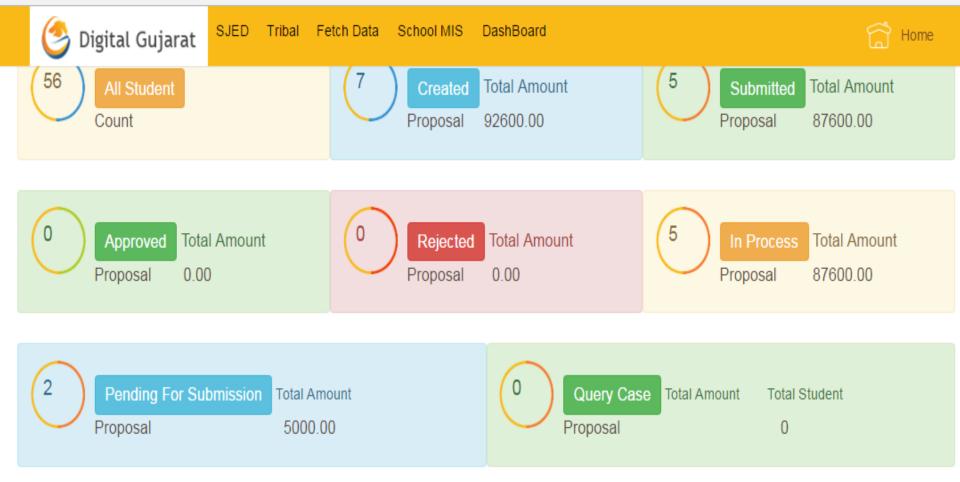

#### InProcess Proposal

| Request No   | Scheme Name                                            | Scholarship Amount | No of Student |
|--------------|--------------------------------------------------------|--------------------|---------------|
| 160000000952 | VKY-159 Uniform Assistance for Boys & Girls Std 1 to 8 | 15600.00           | 52            |
| 160000000951 | VKY-153 Pre Matric Scholarship (Std 1 to 10)           | 32250.00           | 52            |
| 160000000334 | VKY-153 Pre Matric Scholarship (Std 1 to 10)           | 16500.00           | 22            |
| 160000000333 | VKY-153 Pre Matric Scholarship (Std 1 to 10)           | 18250.00           | 30            |
| 160000000331 | VKY-153 Pre Matric Scholarship (Std 1 to 10)           | 5000.00            | 10            |

### Pending For Submission will show list of Proposal yet Not send to Higher Authority

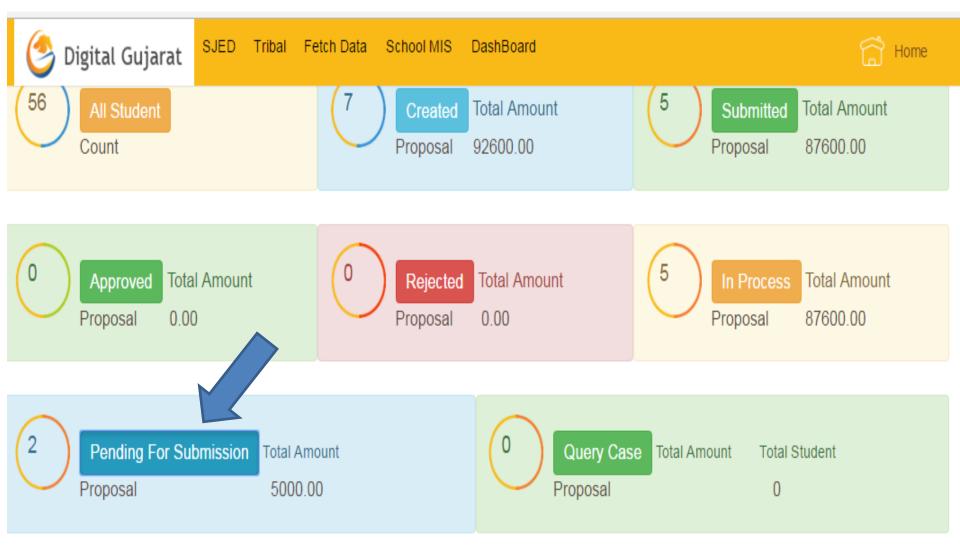

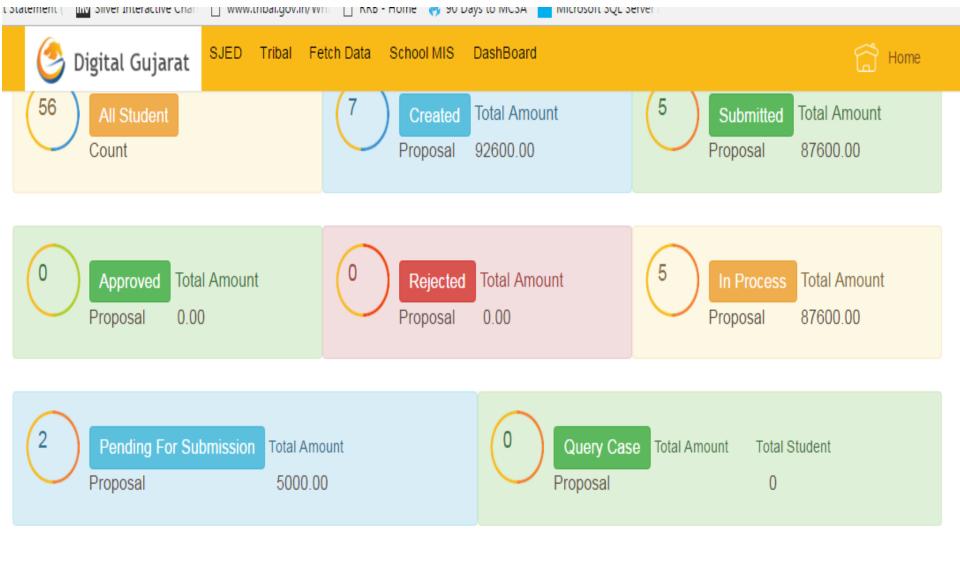

#### **Pending Proposal**

| Request No   | Scheme Name                                  | Scholarship Amount | No of Student |
|--------------|----------------------------------------------|--------------------|---------------|
| 16000000598  | VKY-153 Pre Matric Scholarship (Std 1 to 10) | 5000.00            | 10            |
| 160000000336 | VKY-153 Pre Matric Scholarship (Std 1 to 10) | 0.00               | 0             |

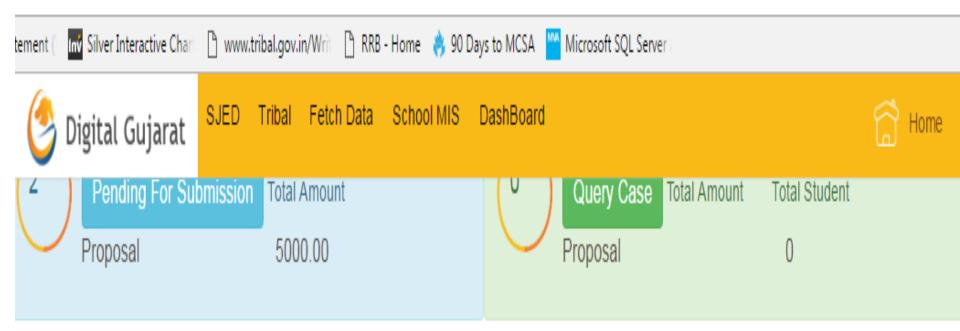

#### Pending Proposal

| Request No   | Scheme Name                                  | Scholarship Amount | No of Student |
|--------------|----------------------------------------------|--------------------|---------------|
| 160000000598 | VKY-153 Pre Matric Scholarship (Std 1 to 10) | 5000.00            | 10            |
| 160000000338 | VKY-153 Pre Matric Scholarship (Std 1 to 10) | 0.00               | 0             |
|              |                                              |                    |               |

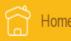

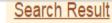

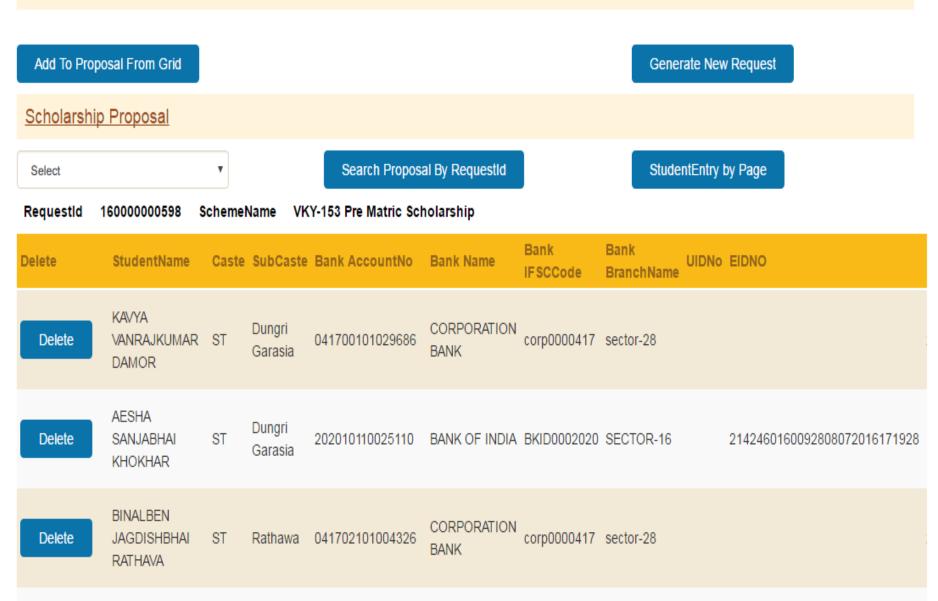

DashBoard

| <b>@</b> | Digital G | ujarat SJE                           | Т  | ribal Fet         | ch Data School   | IMIS DashBo         | oard        |           | ₩ Home |
|----------|-----------|--------------------------------------|----|-------------------|------------------|---------------------|-------------|-----------|--------|
|          | Delete    | JAGDISHBHAI<br>RATHAVA               | ST | Rathawa           | 041702101004328  | CORPORATION<br>BANK | corp0000417 | sector-28 | 240€   |
|          | Delete    | AMISHABEN<br>SANJAYBHAI<br>PARMAR    | ST | Patelia           | 041702101002913  | CORPORATION<br>BANK | corp0000417 | sector-28 | 240€   |
|          | Delete    | MUMTAJ<br>ARVINDBHAI<br>KHANT        | ST | Dungri<br>Garasia | 041702101003031  | CORPORATION<br>BANK | corp0000417 | sector-28 | 2406   |
|          | Delete    | PREJI<br>SHUSHILKUMAR<br>VARSAT      | ST | Dungri<br>Garasia | 0417020101002919 | CORPORATION<br>BANK | corp0000417 | sector-28 | 240€   |
|          | Delete    | DHRUVIKA<br>DILIPSINH<br>PARGI       | ST | Bhil              | 0417020101002980 | CORPORATION<br>BANK | corp0000417 | sector-28 | 2406   |
|          | Delete    | PAL<br>DHANSUKHBHAI<br>PATEL         | ST | Dhodia            | 041700101030928  | CORPORATION<br>BANK | corp0000417 | SECTOR-28 | 2406   |
|          | Delete    | NIKITA<br>JAYESHBHAI<br>OJAT         | ST | Dungri<br>Garasia | 041702101002948  | CORPORATION<br>BANK | corp0000417 | sector-28 | 2406   |
|          | Delete    | SNEHAKUMARI<br>SURESHBHAI<br>TABIYAR | ST | Dungri<br>Garasia | 041702101002900  | CORPORATION<br>BANK | corp0000417 | sector-28 | 240€   |
|          |           |                                      |    |                   |                  |                     |             |           |        |

4

F

## School Student Data will show All Student List Added by Principal

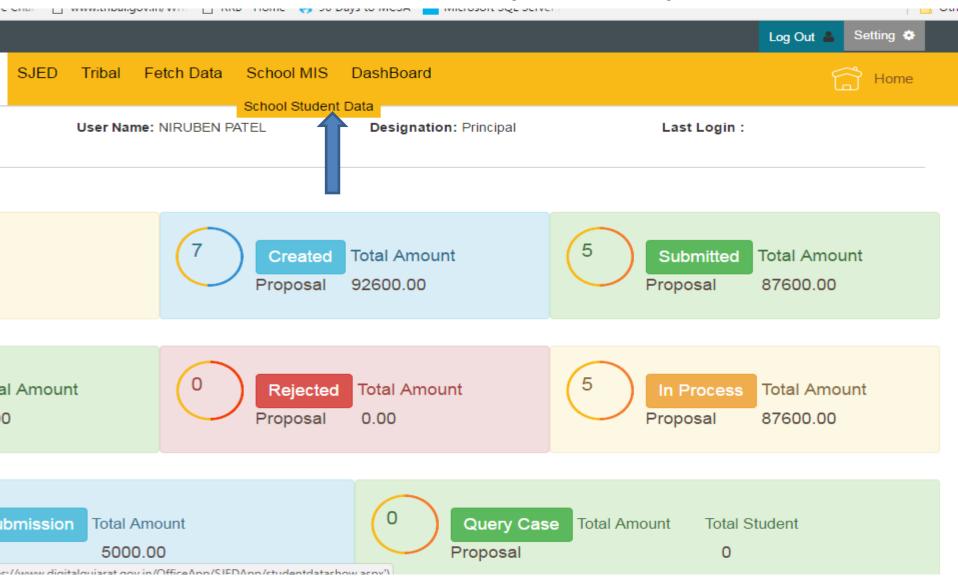

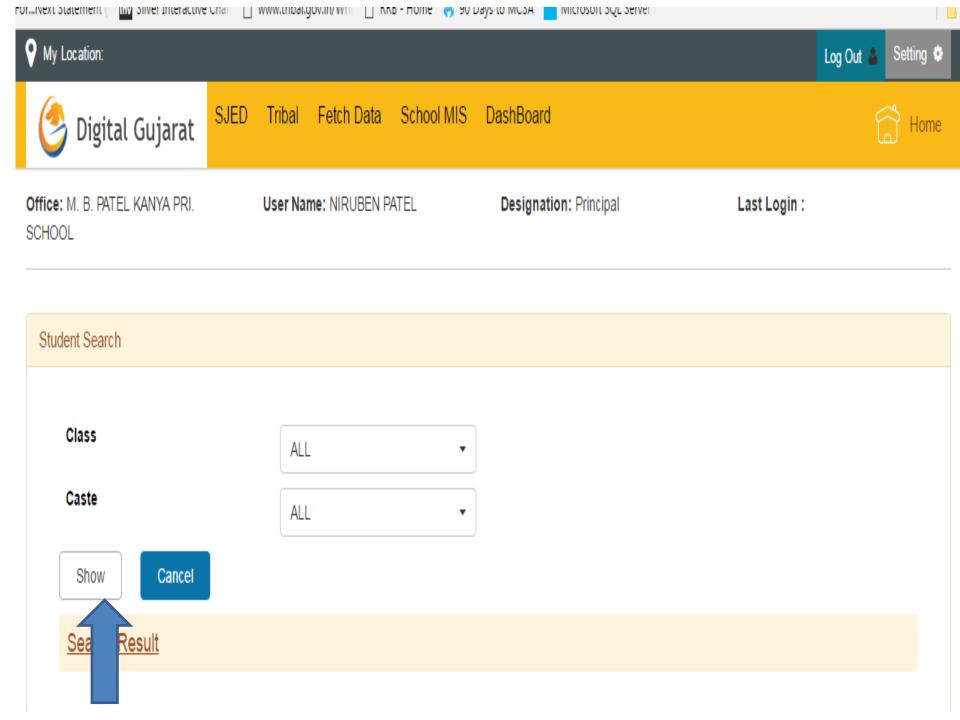

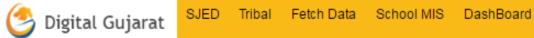

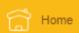

| Class | ALL | - |
|-------|-----|---|
| Caste | ALL | - |

Show Cancel

#### Search Result

| Entry Da  | te StudentName                        | Class | UniqueCode (SSA<br>StudentCode) | Caste | SubCaste       | Bank AccountNo   | Bank Name           |
|-----------|---------------------------------------|-------|---------------------------------|-------|----------------|------------------|---------------------|
| 22/08/20  | KAVYA<br>16 VANRAJKUMAR<br>DAMOR      | 2     | 240602029831520051              | ST    | Dungri Garasia | 041700101029686  | CORPORATION<br>BANK |
| 22/08/20  | AESHA<br>16 SANJABHAI<br>KHOKHAR      | 2     |                                 | ST    | Dungri Garasia | 202010110025110  | BANK OF INDIA       |
| 22/08/20  | BINALBEN<br>16 JAGDISHBHAI<br>RATHAVA | 2     | 240602029831520080              | ST    | Rathawa        | 041702101004326  | CORPORATION<br>BANK |
| 22/08/20  | AMISHABEN<br>16 SANJAYBHAI<br>PARMAR  | 3     | 240602029831420112              | ST    | Patelia        | 041702101002913  | CORPORATION<br>BANK |
| 22/08/20  | MUMTAJ<br>16 ARVINDBHAI<br>KHANT      | 3     | 240602029831420081              | ST    | Dungri Garasia | 041702101003031  | CORPORATION<br>BANK |
| 22/08/201 | PREJI<br>16 SHUSHILKUMAR<br>VARSAT    | 3     | 240602029831420007              | ST    | Dungri Garasia | 0417020101002919 | CORPORATION<br>BANK |
| 22/08/201 | DHRUVIKA DILIPSINH PARGI              | 3     | 240602029831420078              | ST    | Bhil           | 0417020101002980 | CORPORATION<br>BANK |
| 20100100  | PAL                                   | 2     | 0.40000000004.400070            | CT.   | DL-E-          | 04470040400000   | CORPORATION         |

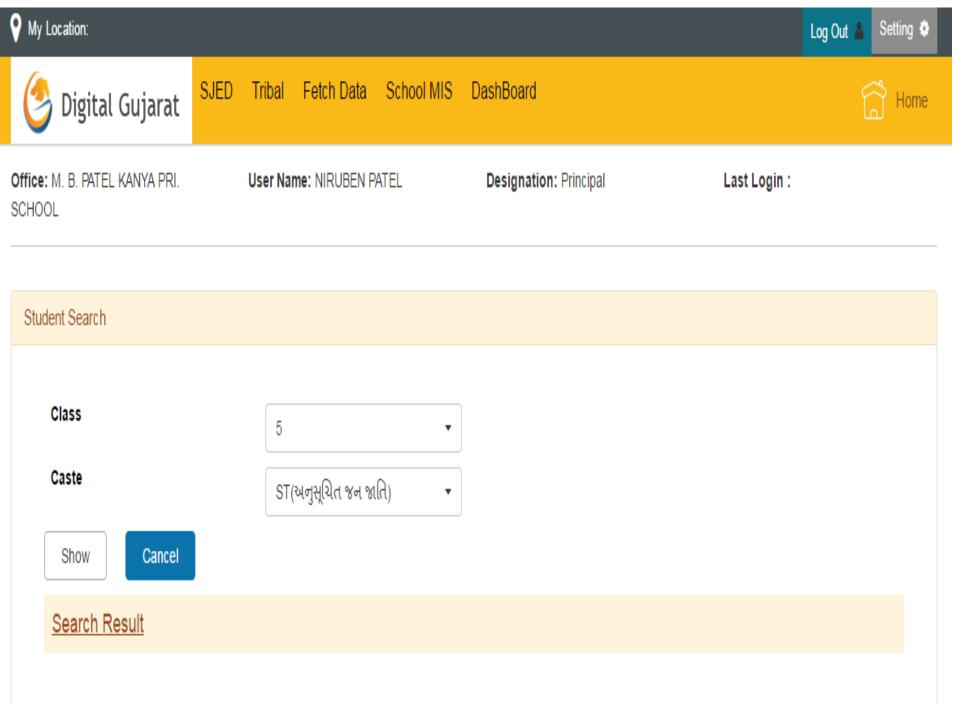

Class

5 -

Caste

ST(અનુસ્ચિત જન જાતિ)

Show

Cancel

#### Search Result

| Entry<br>Date | StudentName                          | Class | UniqueCode (SSA<br>StudentCode) | Caste | SubCaste                                                                                            | Bank<br>AccountNo | Bank Name           | Ba<br>IF S |
|---------------|--------------------------------------|-------|---------------------------------|-------|----------------------------------------------------------------------------------------------------|-------------------|---------------------|------------|
| 22/08/2016    | PRIYANKA<br>PRAVINBHAI<br>PADHIYAR   | 5     | 240602029831220131              | ST    | Koli Dhor                                                                                           | 202010510000608   | BANK OF INDIA       | BK         |
| 22/08/2018    | KHUSHI<br>DAYARAM<br>CHAUHAN         | 5     | 240602029831220035              | ST    | Pardhi (excluding Amreli, Bhavnagar, Jamnagar, Junagadh, Kutch, Rajkot and Surendranagar Districts) | 041702101002558   | CORPORATION<br>BANK | cor        |
| 22/08/2016    | BHAVISHA<br>VINODBHAI<br>ASARI       | 5     | 240602029831220028              | ST    | Dungri<br>Garasia                                                                                   | 041702101002354   | CORPORATION<br>BANK | cor        |
| 22/08/2016    | VENISHA<br>DILIPSINH PARGI           | 5     | 240602029831220052              | ST    | Bhil                                                                                                | 041702101002396   | CORPORATION<br>BANK | cor        |
| 22/08/2016    | BHAVIKABEN<br>PRABHATBHAI<br>MALIVAD | 5     | 240602029831220218              | ST    | Bhil                                                                                                | 202010110022459   | BANK OF INDIA       | BK         |
| 22/08/2018    | PARAGTI<br>BHUPENDRABHAI<br>GARASIYA | 5     | 242504001071220073              | ST    | Dhodia                                                                                              | 041702101004322   | CORPORATION<br>BANK | cor        |
|               |                                      |       |                                 |       |                                                                                                    |                   |                     |            |

## You can Generate Uniform Proposal

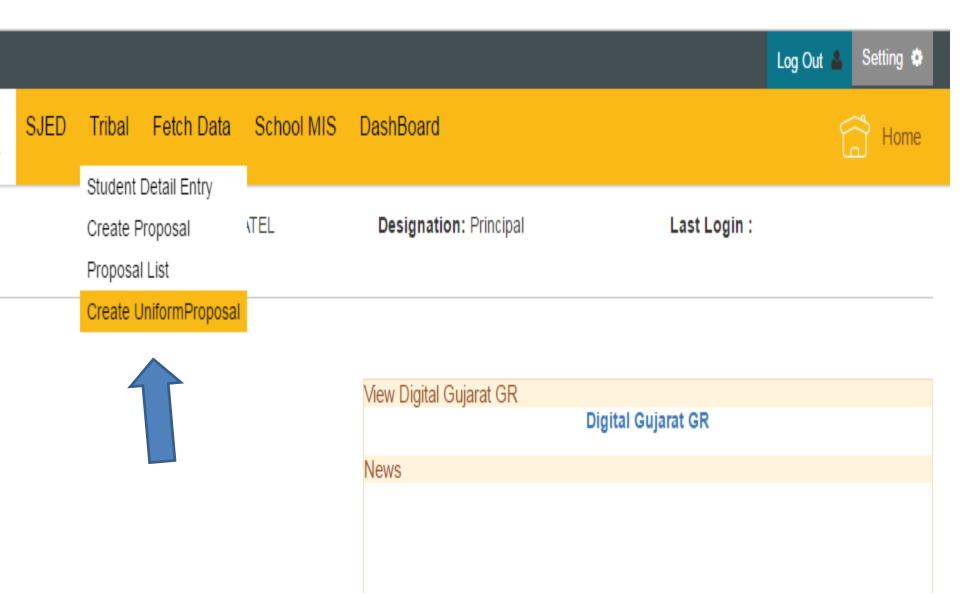

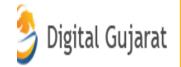

### SJED Tribal Fetch Data School MIS DashBoard

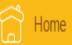

ce: M. B. PATEL KANYA PRI.

User Name: NIRUBEN PATEL

**Designation:** Principal

Last Login:

tudent Search

Department Name

Scheme Name

Tribal Development Department 🔻

Select

Generate Uniform Order

| Print | Request No   | Scheme Name                                                |
|-------|--------------|------------------------------------------------------------|
| Print | 160000000952 | VKY-159 Uniform Assistance for Std 1 to 8 for Boys & Girls |
|       |              |                                                            |

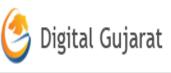

### SJED Tribal Fetch Data School MIS DashBoard

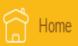

ifice: SARVAJANIK SEC-6 User Name: ISHVARBHAI P PATEL Designation: Principal Last Login :

#### Student Search

### Department Name

Scheme Name

Department of Tribal Developme ▼

VKY-159 Uniform Assistance for ▼

| Generate Unifo | rm Order |              |                                                            |
|----------------|----------|--------------|------------------------------------------------------------|
| Print          |          | Request No   | Scheme Name                                                |
| Print          |          | 160000000417 | VKY-159 Uniform Assistance for Std 1 to 8 for Boys & Girls |
| Print          |          | 160000000418 | VKY-159 Uniform Assistance for Std 1 to 8 for Boys & Girls |
|                |          |              |                                                            |

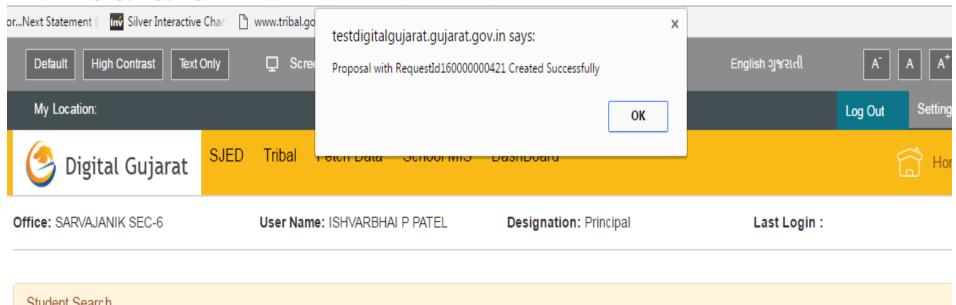

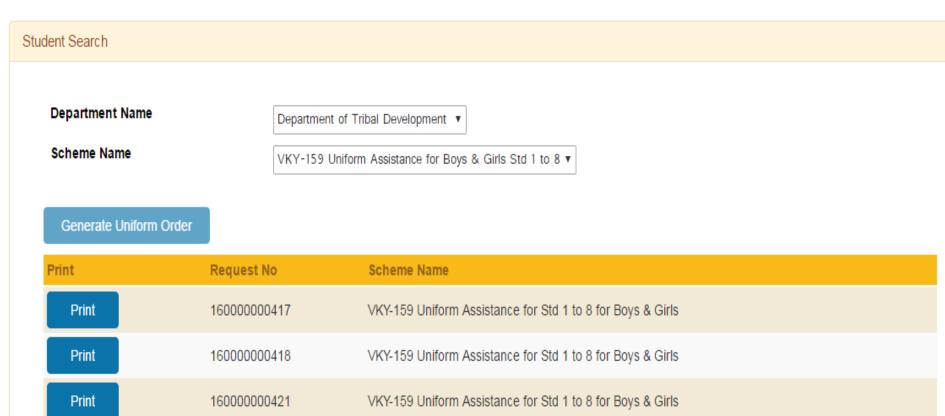

# If you are trying to generate duplicate Proposal then it will not allow

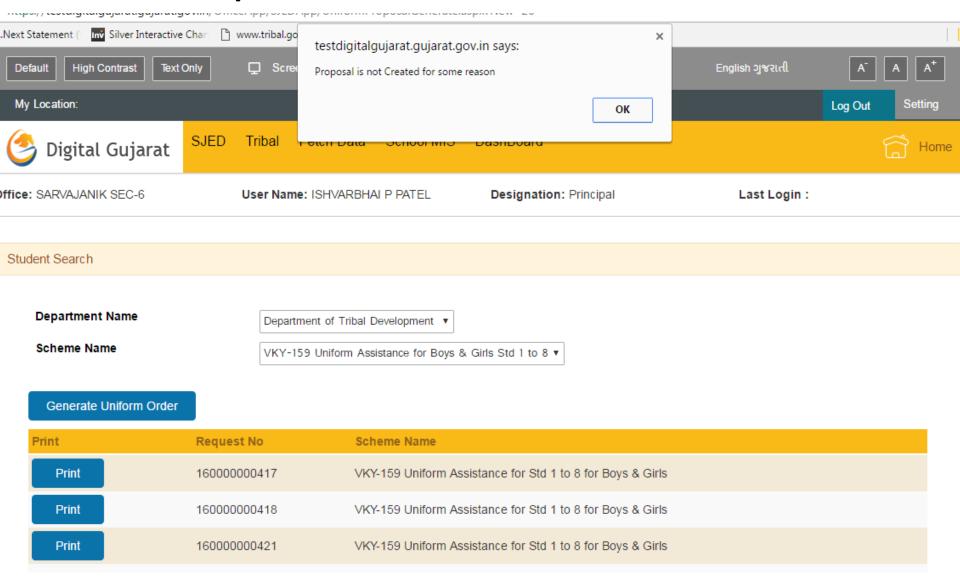

# This will Office Side Pages. You can Approve Proposal Which is send by Principal

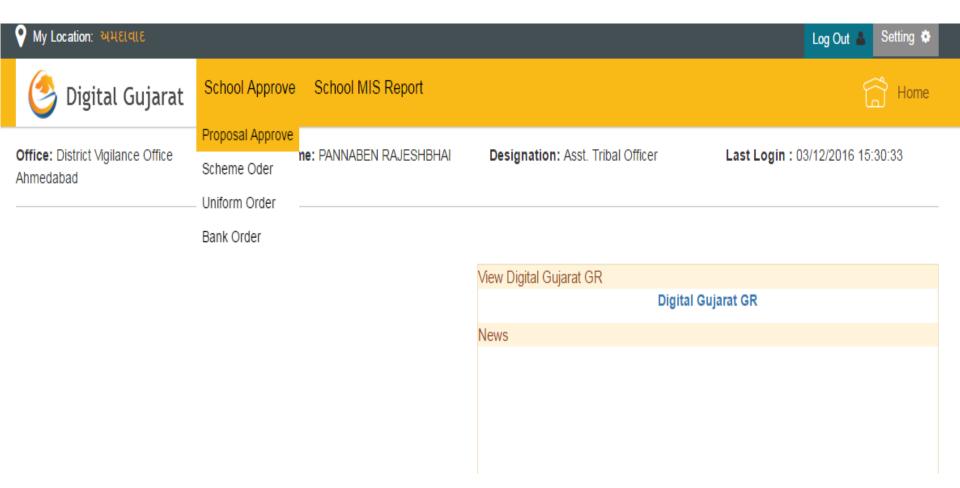

# After Selecting Fromdate and Todate click on Get Request

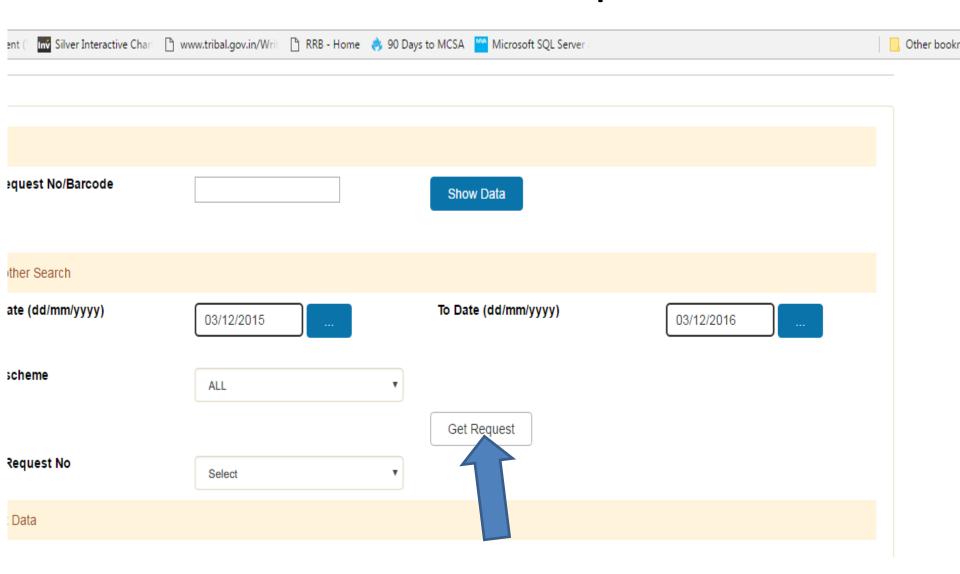

### Search Type Request No/Barcode **Show Data** OR Another Search Select From Date (dd/mm/yyyy) To Date (dd/mm/yyyy) 160000000943 03/12/2016 160000000945 160000000950 Select scheme 160000000951 160000000952 Get Request 160000000953 Select Request No Select Student Data

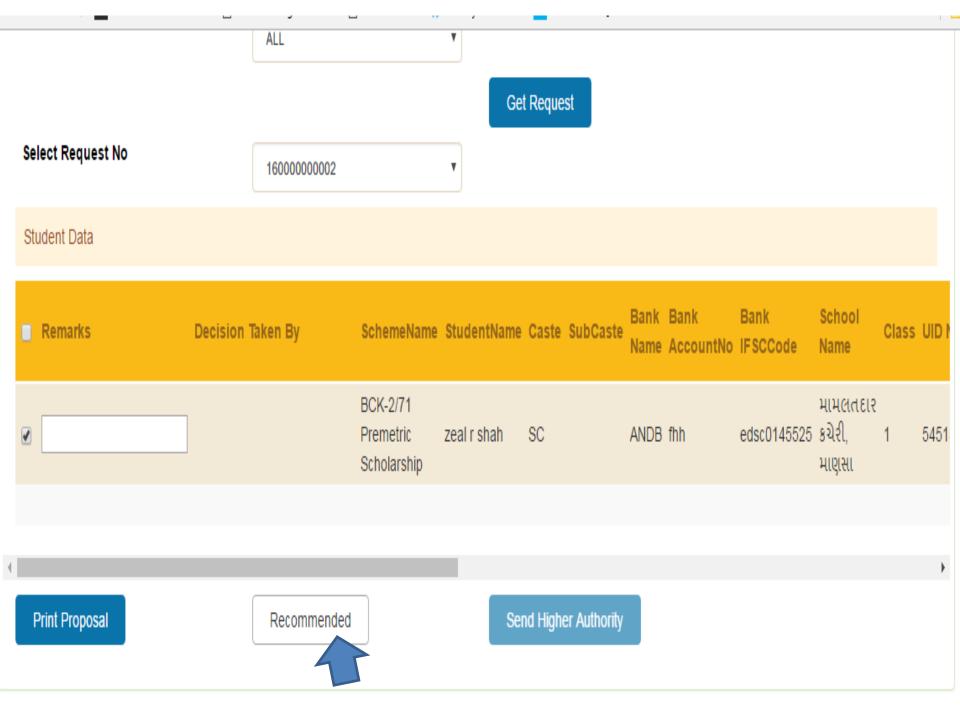

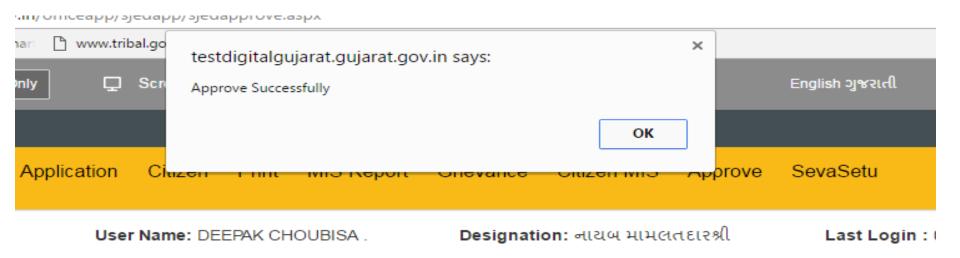

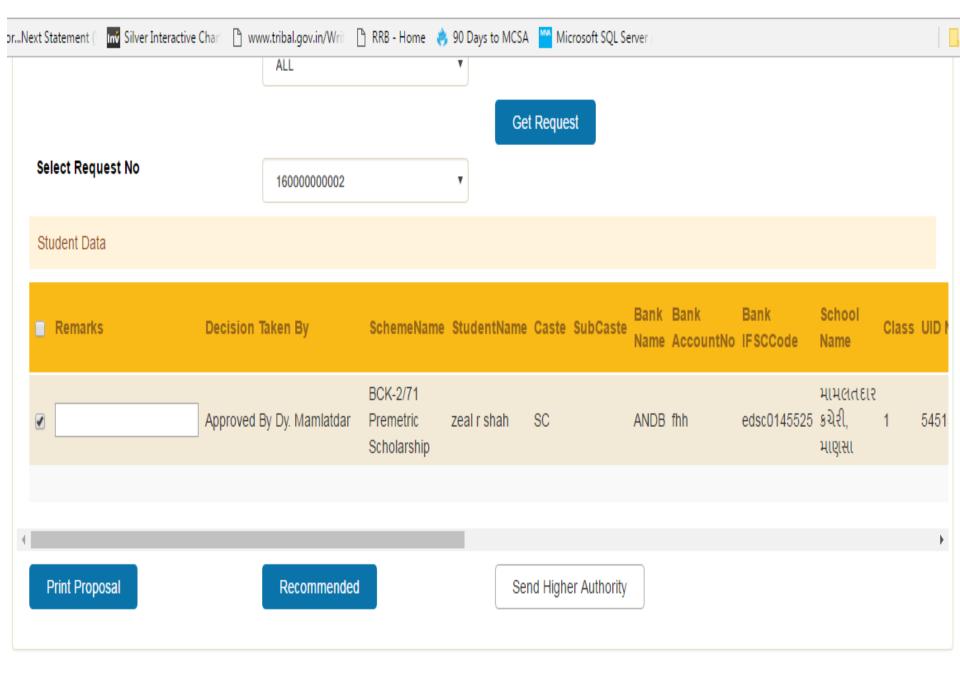

# To Reject any Student unselect that row and Provide Remark then click on Recommended

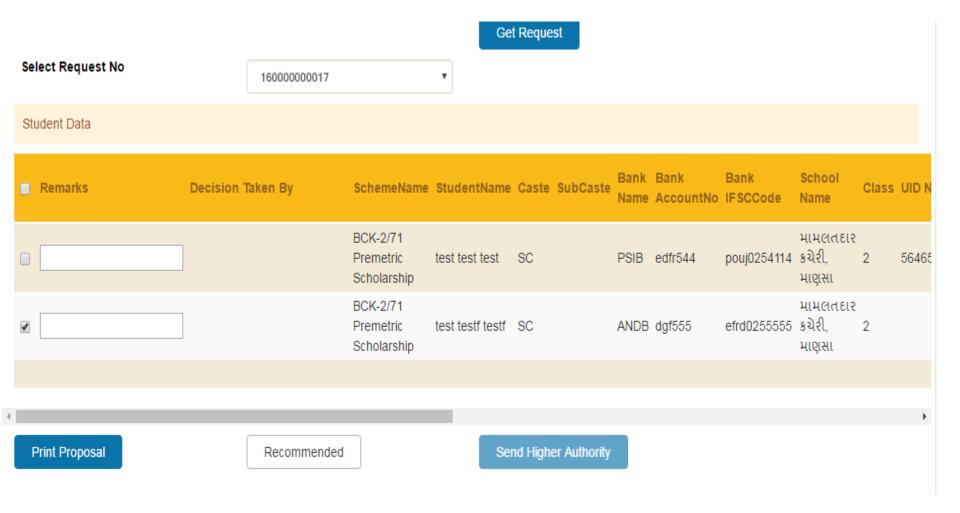

# You must have to Provide Remark for Rejection

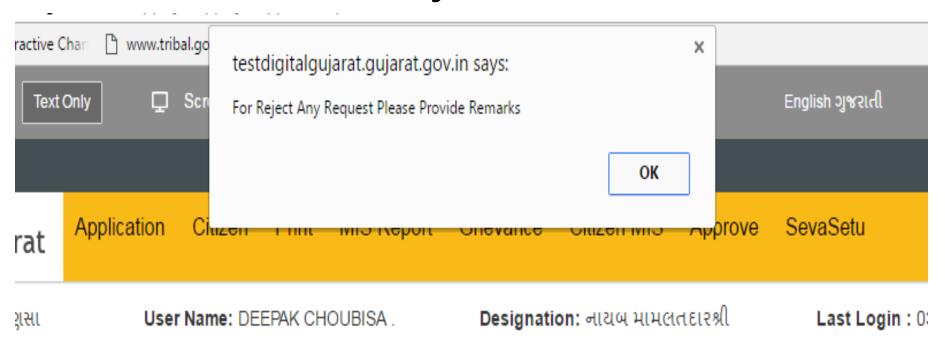

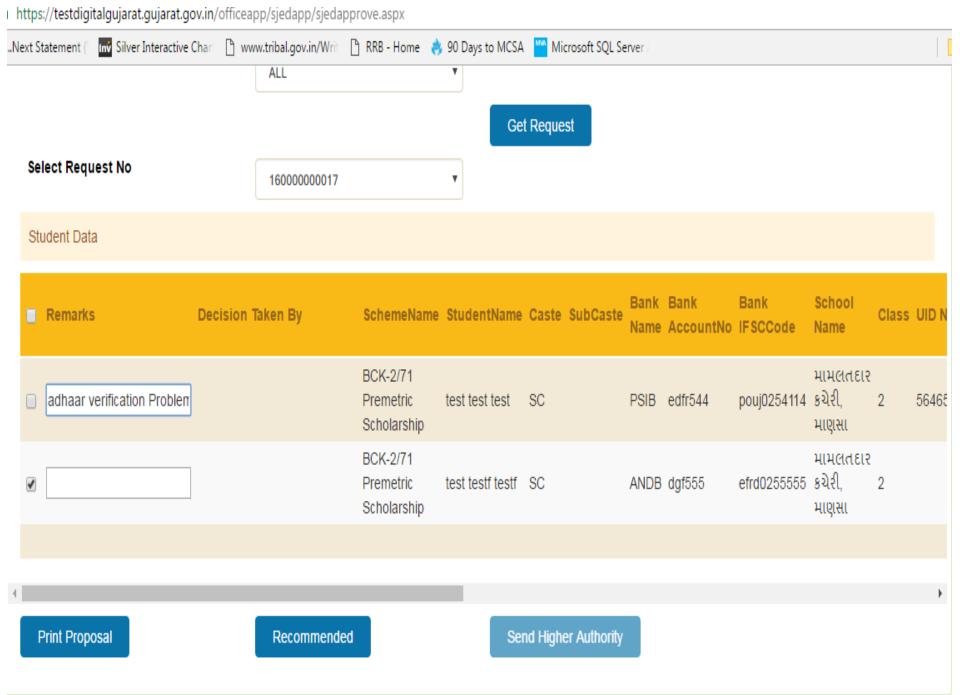

# You can also Search Particular Request by Barcode also

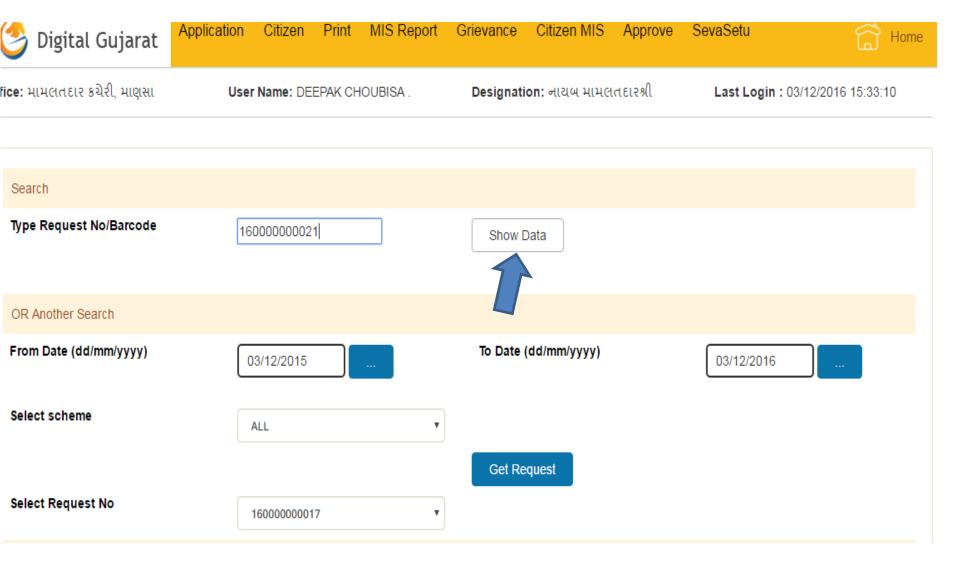

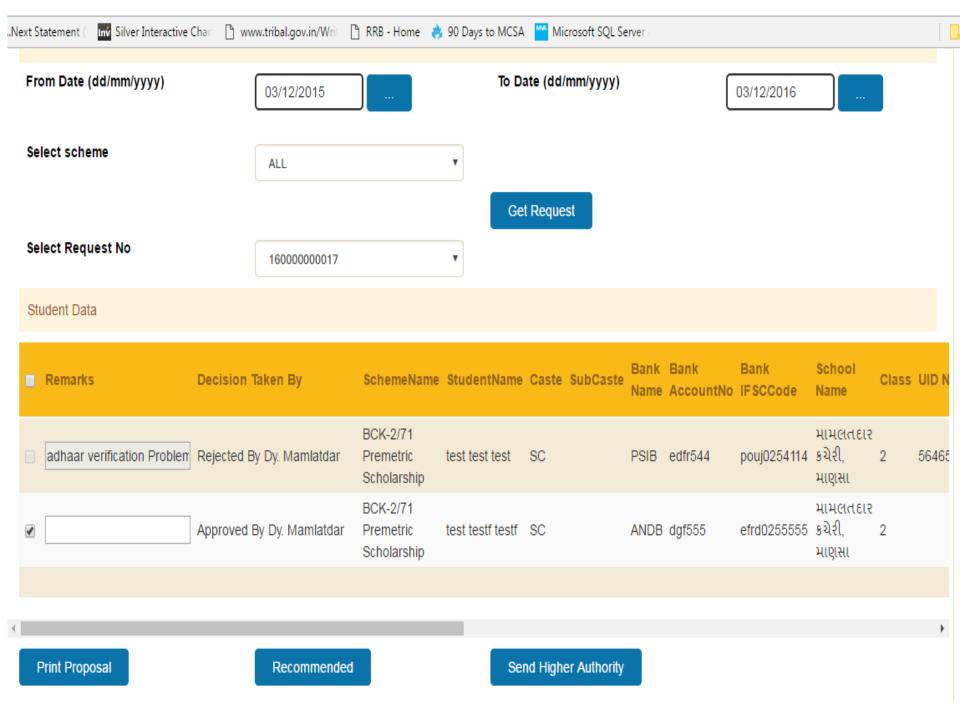

### You can get Print of Scholarship Order

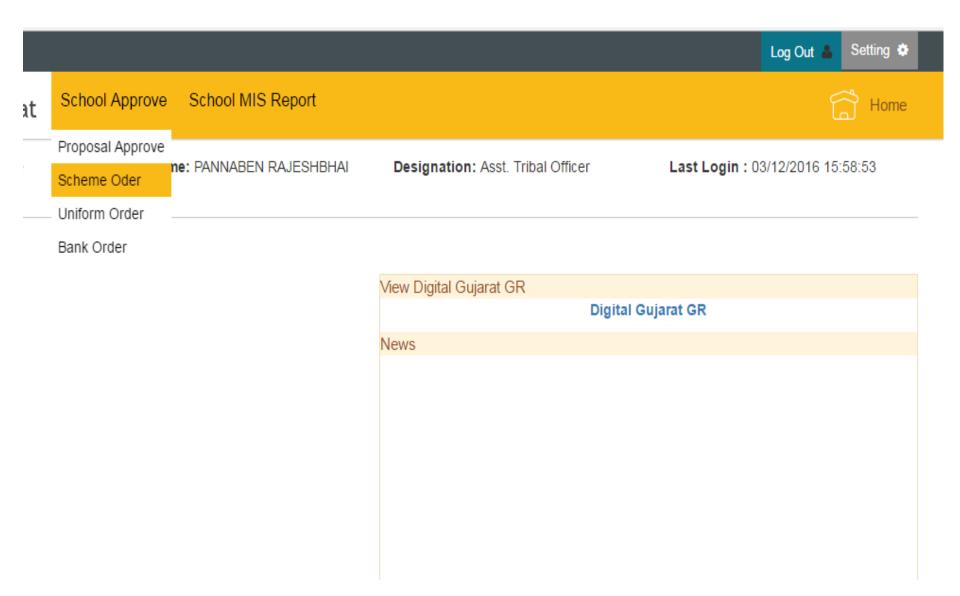

# It will show only that Proposal No which are Approved by Final Authority

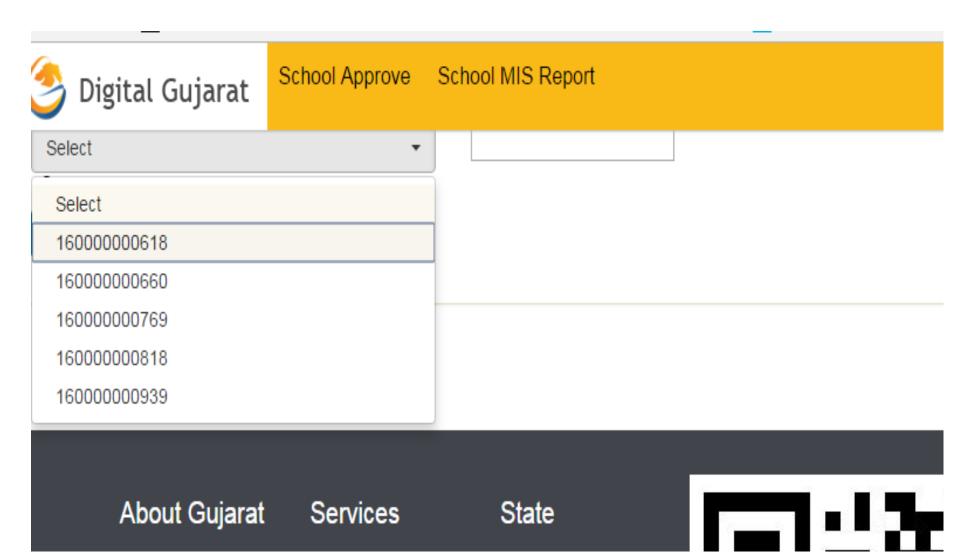

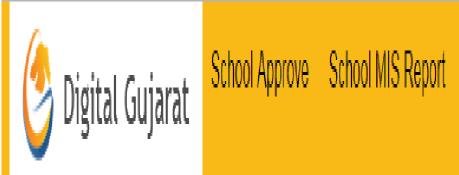

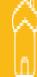

| 160000000618 | ₹ |  |
|--------------|---|--|
|              |   |  |

٥ľ

Print Scholarship Order

વંચાણમાં લીધાઃ-

- (૧) સરકારશ્રીના આદિજાતિ વિકાસ વિભાગ ના ઠરાવ ક્રમાંક અનશ-૧૫-૨૦૧૨-૯૩-ન.બા ૧૯૭/ગ તા ૩-૪-૨૦૧૨
- (૨) સરકારશ્રીના આદિજાતિ વિકાસ વિભાગ ના ઠરાવ ક્રમાંક અનશ/૨૦૨૦૧૫/૭૭૧/ન.બા.૧૦/ગ તા. ૧૩-૧૦-૨૦૧૫ .
- (૩) આચાર્ચશ્રી દ્વારા શિષ્યવૃત્તિની ઓનલાઇન મળેલ દરખાસ્ત

નં.તક/આવિ/શિક્ષણ/૨૦૧૬-૧૭/618 ધોરણ-૧ થી ૧૦ તકેદારી અધિકારી (આવિ)ની કચેરી બ્લોક નં એ, છઠો માળ, બહુમાળી મકાન, લાલદરવાજા, અમદાવાદ,

-ઃઆદેશ:-

dl.14/11/2016

વંચાણ (૧) અને વંચાણ (૨)૫૨ ના સરકારશ્રીના ઠરાવમા થયેલ જોગવાઇઓ અને આયાર્યશ્રી દ્વારા કરવામા આવેલ દરખાસ્તોને ધ્યાને લઇને સરકારી અને સરકાર માન્ય પ્રાથમિક અને માધ્યમિક શળાઓના ધો ૧ થી ૧૦ મા અભ્યાસ કરતા અનુસુચીત જન જાતિના વિદ્યાર્થીઓને શૈક્ષણિક સવલતો આપવની શિષ્યવૃત્તિની યોજના હેઠળ આયાર્યશ્રી SHREE J. M. CHAUDHARY SARV VIDHYALAY જિ ગાંધીનગર ને રૂા 1500.00 (અંકે રૂપિયા એક ફજાર પાંચ સો ) વર્ષ ૨૦૧૬ - ૨૦૧૭ મા નીચેની વિગત મુજબ મંજુર કરવાના આદેશ કરવામા આવે છે.

| ધોરણ               | શિષ્યવૃત્તિ મંજુર | શિષ્યવૃત્તિ    | કુલ (કુમાર +    | કુમારને           | કન્યાને           | કુલ (કુમાર + કન્યાની) |
|--------------------|-------------------|----------------|-----------------|-------------------|-------------------|-----------------------|
|                    | કરેલ કુમારની      | મંજુર કરેલ     | કન્યાની) સંખ્યા | યુકવવાપાત્ર થતી   | યુકવવાપાત્ર થતી   | યુકવવાપાત્ર થતી       |
|                    | સંખ્યા            | કન્યાની સંખ્યા |                 | શિષ્યવૃત્તિની રકમ | શિષ્યવૃત્તિની રકમ | શિષ્યવૃત્તિની રક્રમ   |
| ૧ થી ૫             | 0                 | 0              | 0               | 0.00              | 0.00              | 0.00                  |
| ૧ થી ૫<br>અતિપછાત  | 0                 | 0              | 0               | 0.00              | 0.00              | 0.00                  |
| ક થી ૮             | 0                 | 0              | 0               | 0.00              | 0.00              | 0.00                  |
| ક થી ૮<br>અતિપછાત  | 0                 | 0              | 0               | 0.00              | 0.00              | 0.00                  |
| ૯ થી ૧૦            | 2                 | 0              | 2               | 1500.00           | 0.00              | 1500.00               |
| ૯ થી ૧૦<br>અતિપછાત | 0                 | 0              | 0               | 0.00              | 0.00              | 0.00                  |
| કુલ                | 2                 | 0              | 2               | 1500.00           | 0.00              | 1500.00               |

# You can also Search Particular Request Number

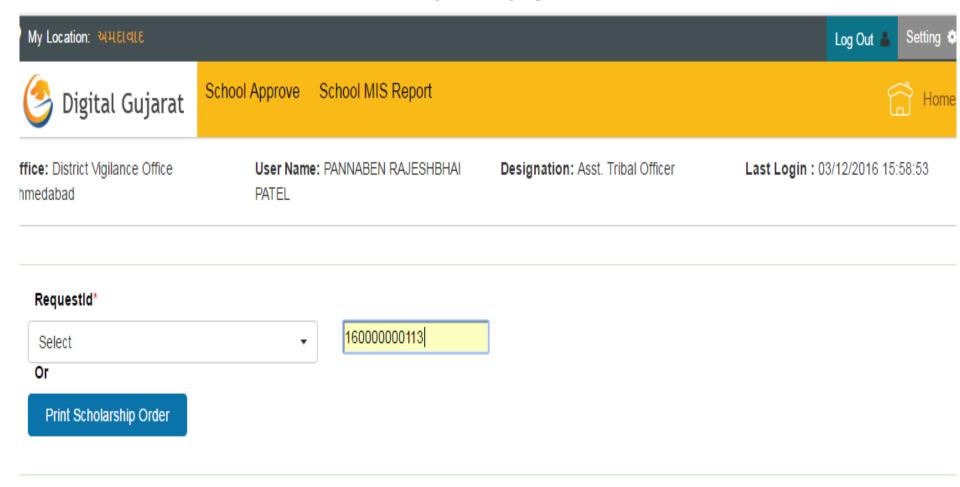

## You can get Print of UniformOrder

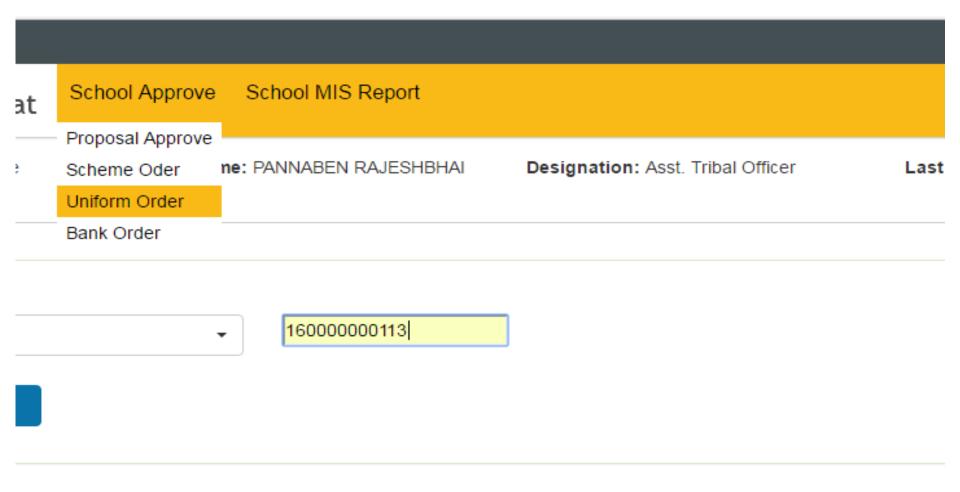

# It will show only that Proposal No which are Approved by Final Authority

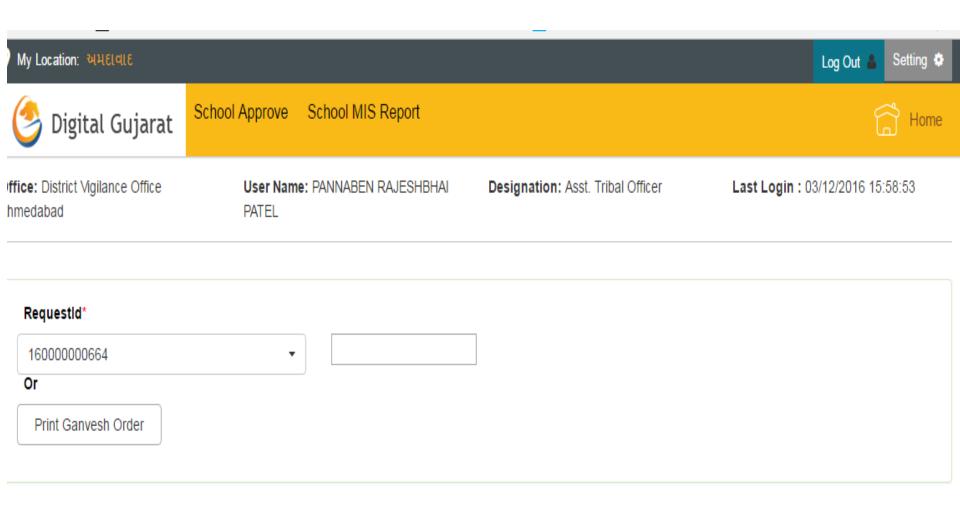

વંચાણમાં લીધાઃ-

- (૧) સરકારશ્રીના આદિજાતિ વિકાસ વિભાગના ઠરાવ ક્રમાંક અનશ-૧૫-૨૦૧૨-૯૩-ન.બા ૧૯૭/ગ તા ૩-૪-૨૦૧૨
- (૨) સરકારશ્રીના આદિજાતિ વિકાસ વિભાગ ના ઠરાવ ક્રમાંક અનશ/૨૦૨૦૧૫/૭૭૧/ગ તા. ૧૩-૧૦-૨૦૧૫ .
- (૩) આયાર્યશ્રી દ્વારા ગણવેશ સહ્યયની ઓનલાઇન મળેલ દરખાસ્ત

નં.તક/આવિ/શિક્ષણ/૨૦૧૬-૧૭/664 ધોરણ-૧ થી ૮ તકેદારી અધિકારી (આવિ)ની કચેરી બ્લોક નં એ, છઠો માળ, બહુમાળી મકાન, લાલદરવાજા, અમદાવાદ, તા.14/11/2016

-:આદેશ:-

વંચાણ (૧) અને વંચાણ (૨) પર ના સરકારશ્રીના ઠરાવમા થયેલ જોગવાઇઓ અને આયાર્ચશ્રી દ્વારા કરવામા આવેલ દરખાસ્તોને ધ્યાને લઇને સરકારી અને સરકાર માન્ય પ્રાથમિક શળાઓના ધો ૧ થી ૮ મા અભ્યાસ કરતા અનુસુયીત જન જાતિના વિદ્યાર્થીઓને શૈક્ષણિક સવલતો આપવાની ગણવેશ સહ્યયની યોજના હેઠળ આયાર્ચશ્રી PIROJPUR UP PRI. SCHOOL જિ .ગાંધીનગર ને રૂા 600.00 (અંકે રૂપિયા છ સો ) વર્ષ ૨૦૧૬ - ૨૦૧૭ મા નીચેની વિગત મુજબ ગણવેશ સહ્યય મંજુર કરવાના આદેશ કરવામા આવે છે.

| ધોરણ    | ગણવેશ મંજુર  | ગણવેશ મંજુર  | કુલ (કુમાર +    | કુમારને     | કન્યાને     | કુલ (કુમાર +    |
|---------|--------------|--------------|-----------------|-------------|-------------|-----------------|
|         | કરેલ કુમારની | કરેલ કન્યાની | કન્યાની) સંખ્યા | યુકવવાપાત્ર | યુકવવાપાત્ર | કન્યાની)        |
|         | સંખ્યા       | સંખ્યા       |                 | થતી         | થતી ગણવેશની | યુકવવાપાત્ર થતી |
|         |              |              |                 | ગણવેશની     | રક્રમ       | ગણવેશની રકમ     |
|         |              |              |                 | રકમ         |             |                 |
| ૧ થી ૫  | 2            | 0            | 2               | 600.00      | 0.00        | 600.00          |
| ૧ થી પ  | 0            | 0            | 0               | 0.00        | 0.00        | 0.00            |
| અતિપછાત |              |              |                 |             |             |                 |
| ક થી ૮  | 0            | 0            | 0               | 0.00        | 0.00        | 0.00            |
| ક થી ૮  | 0            | 0            | 0               | 0.00        | 0.00        | 0.00            |
| અતિપછાત |              |              |                 |             |             |                 |
| કુલ     | 2            | 0            | 2               | 600.00      | 0.00        | 600.00          |

ગણવેશ સહાયનો દર નિચે મુજબ છે.

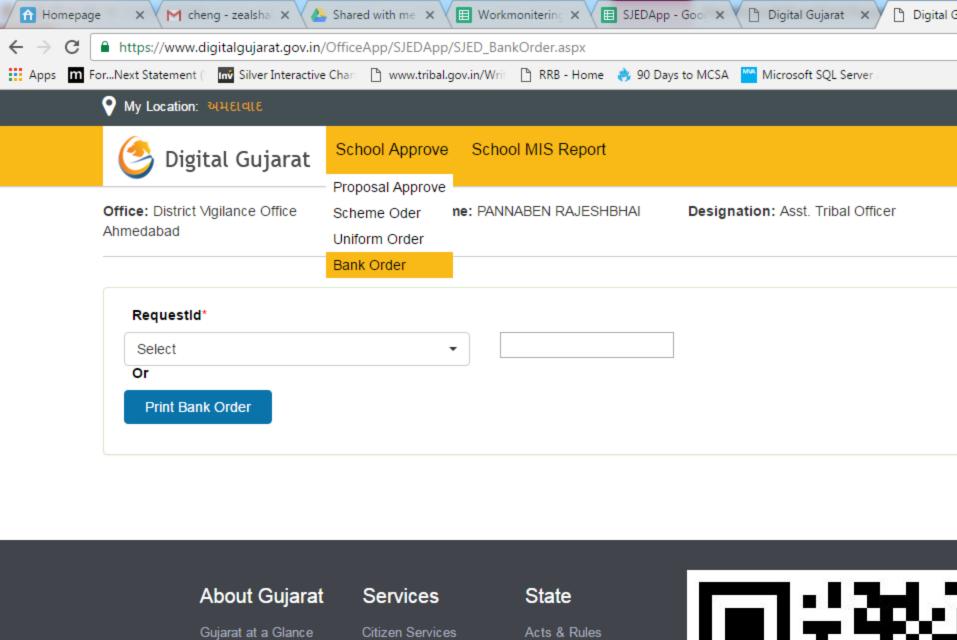

### Gujarat History Gujarat Fact File Getting to Gujarat

**Business Services** 

Budget

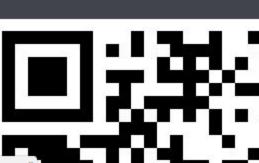

iavascript: doPostRack('ctIO0\$menuATVT' 'School Approve\\https://www.digitalguiarat.gov.ip/OfficeApp/SIEDApp/SIED.RapkOrd

Financial

https://www.digitalgujarat.gov.in/officeapp/SJEDApp/publish/RDLC/vMISReport.aspx

1/1 vMISReport.aspx

| Name of Schema:-VKY-159 Uniform Assistance for Boys & Girls Std 1 to 8 |                                |                |                  |                  |             |                           |  |  |  |
|------------------------------------------------------------------------|--------------------------------|----------------|------------------|------------------|-------------|---------------------------|--|--|--|
| Request No: 1                                                          | 6000000664                     |                |                  |                  |             |                           |  |  |  |
| UID(Adhaar<br>Number)                                                  | Student's full Name            | BankName       | Bank Branch Name | Bank Account No. | Ifsc Code   | Scholarship<br>Amount(Rs) |  |  |  |
| 1                                                                      | 2                              | 3              | 4                | 5                | 6           | 7                         |  |  |  |
|                                                                        | JIGNESH BHARATBHAI<br>RATHAVA  | ALLAHABAD BANK | VALAD            | 50340808042      | ALLA0210669 |                           |  |  |  |
|                                                                        | SACHINBHAI<br>GOVINDBHAI PARGI | ALLAHABAD BANK | VALAD            | 50340810131      | ALLA0210669 |                           |  |  |  |

| No Of Students: | Total Scholarship Amount(Rs): | Total Uniform Amount(Rs): | Grand Total(Rs): |
|-----------------|-------------------------------|---------------------------|------------------|
| 0               | 1                             | 2                         | 1+2              |
| 2               |                               | 600.00                    | 600.00           |

Office Name:- District Vigilance Office Ahmedabad

Designation:- Asst. Tribal Officer

Print Date

12/3/2016 4

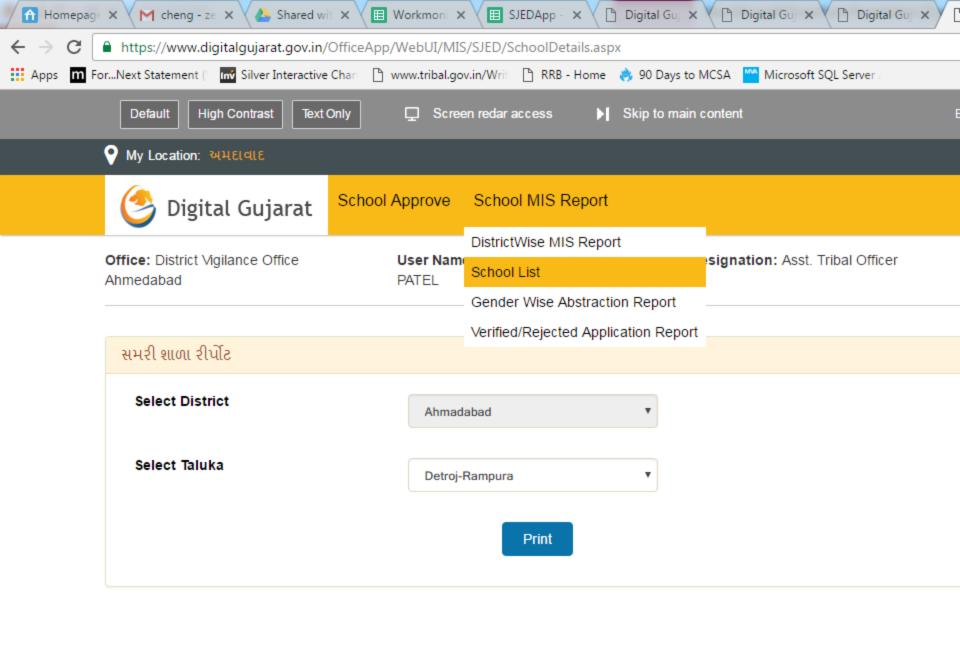

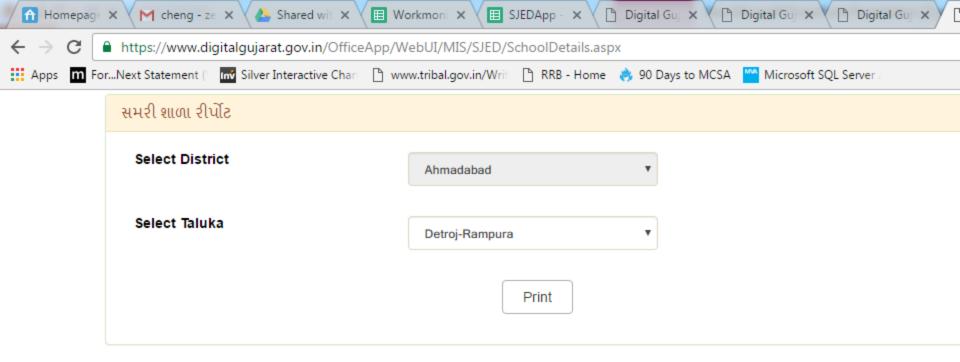

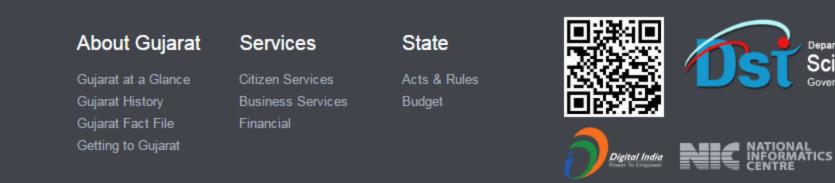

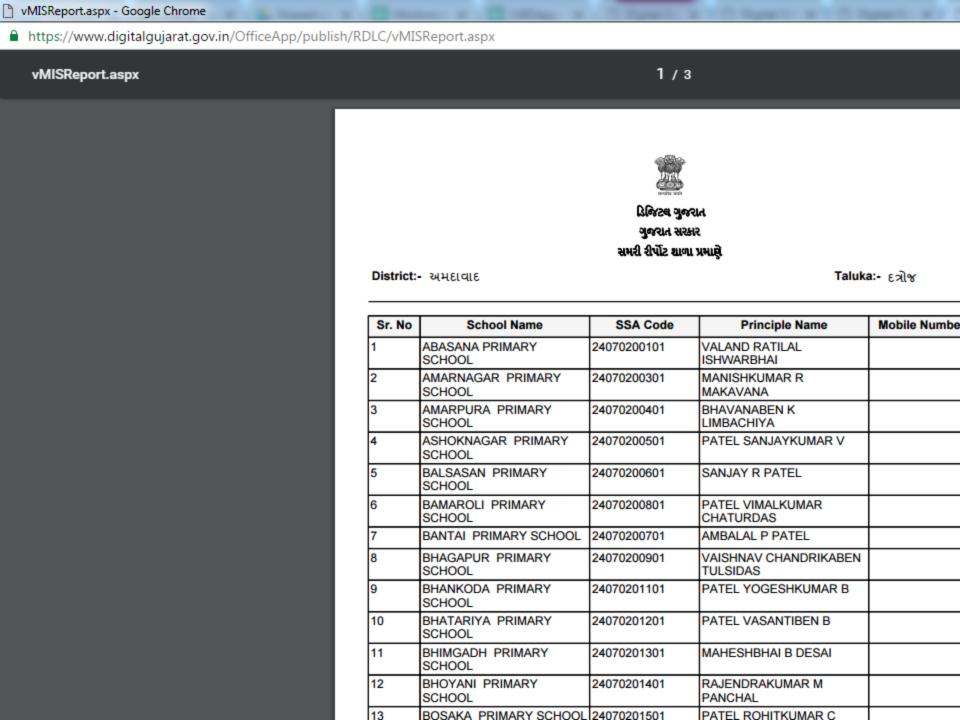

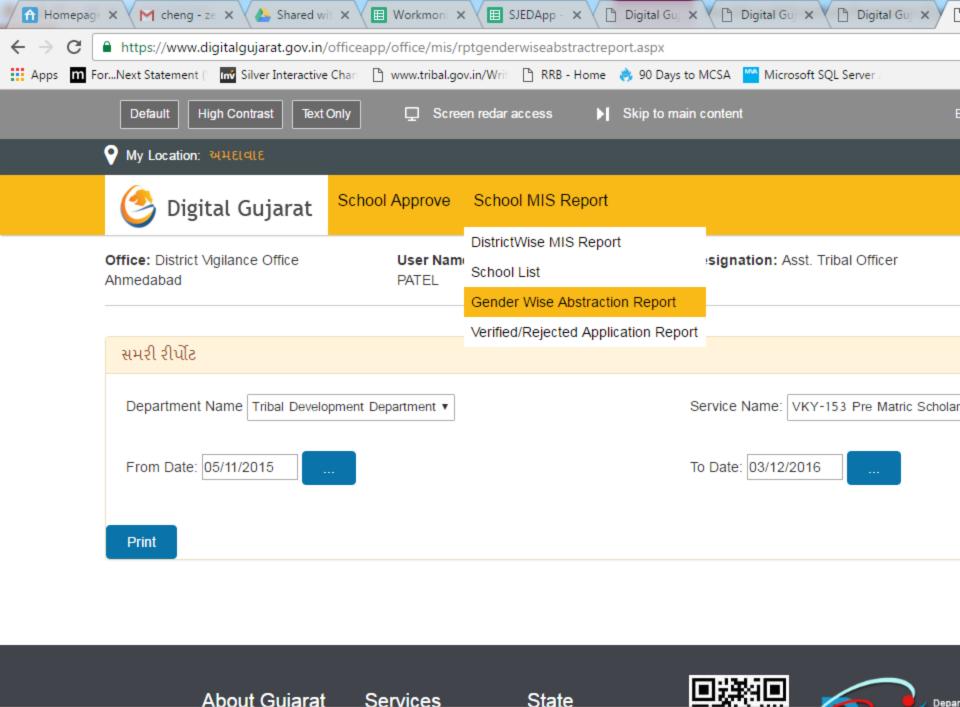

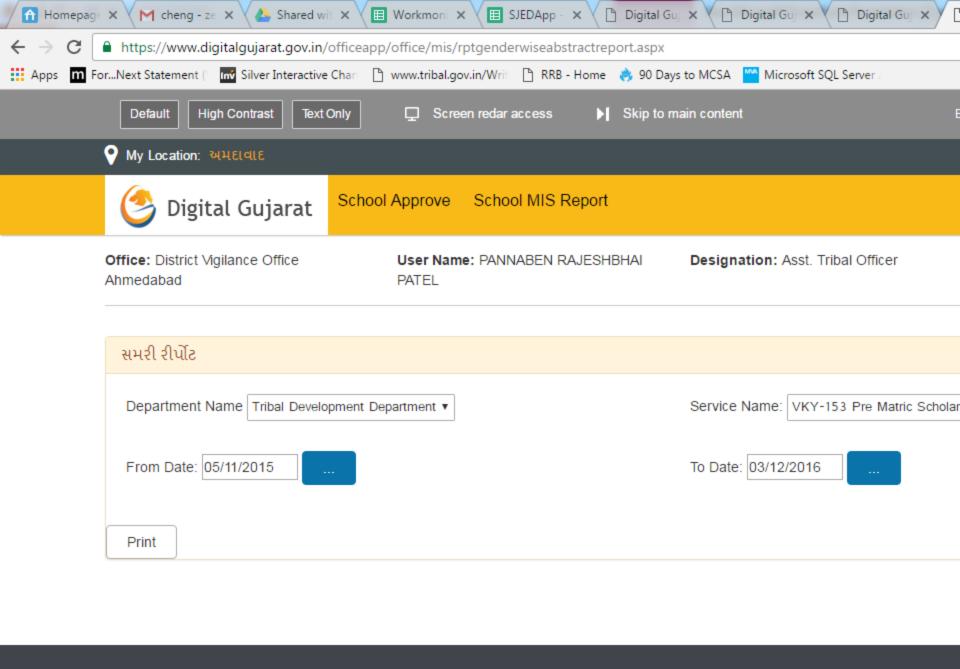

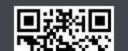

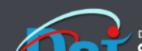

♠ https://www.digitalgujarat.gov.in/officeapp/publish/RDLC/vMISReport.aspx

vMISReport.aspx 1 / 1

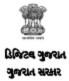

Date: 05/11/2015 To 03/12/2016

| Gender Wise Abstract Report            |                                                                                      |        |             |                                              |      |        |             |  |  |
|----------------------------------------|--------------------------------------------------------------------------------------|--------|-------------|----------------------------------------------|------|--------|-------------|--|--|
| State: GUJARAT                         | state: GUJARAT Scheme: VKY-153 Pre Matric Scholarship for Most Backward(Std 1 to 10) |        |             |                                              |      |        |             |  |  |
| Community                              | No. of applications submitted for scholarship                                        |        |             | No. of applications approved for scholarship |      |        |             |  |  |
|                                        | Male                                                                                 | Female | Transgender | Total                                        | Male | Female | Transgender |  |  |
| અનુસૂચિત જન જાતિ<br>પૈકી અતિ પછાત જાતિ | 1                                                                                    | 0      | 0           | 1                                            | 0    | 0      | 0           |  |  |
| Total                                  | 1                                                                                    | 0      | 0           | 1                                            | 0    | 0      | 0           |  |  |

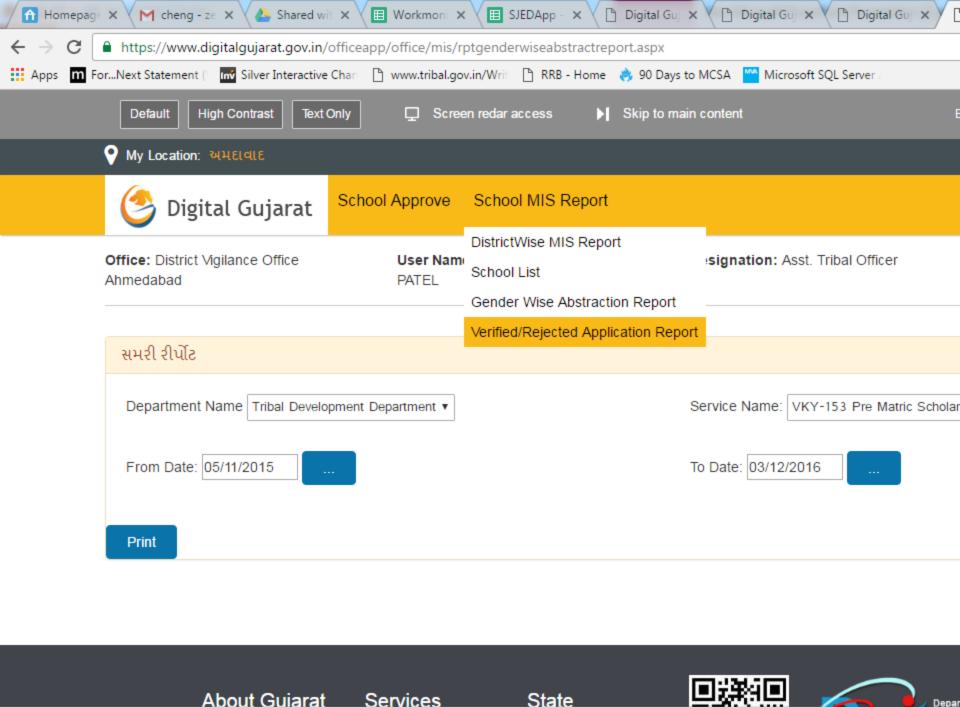

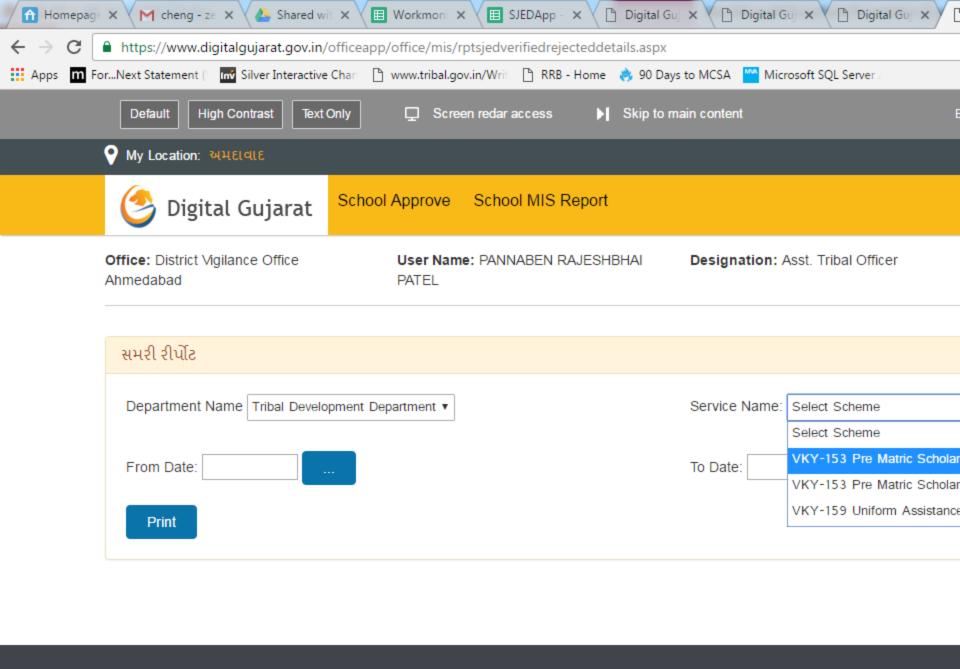

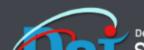

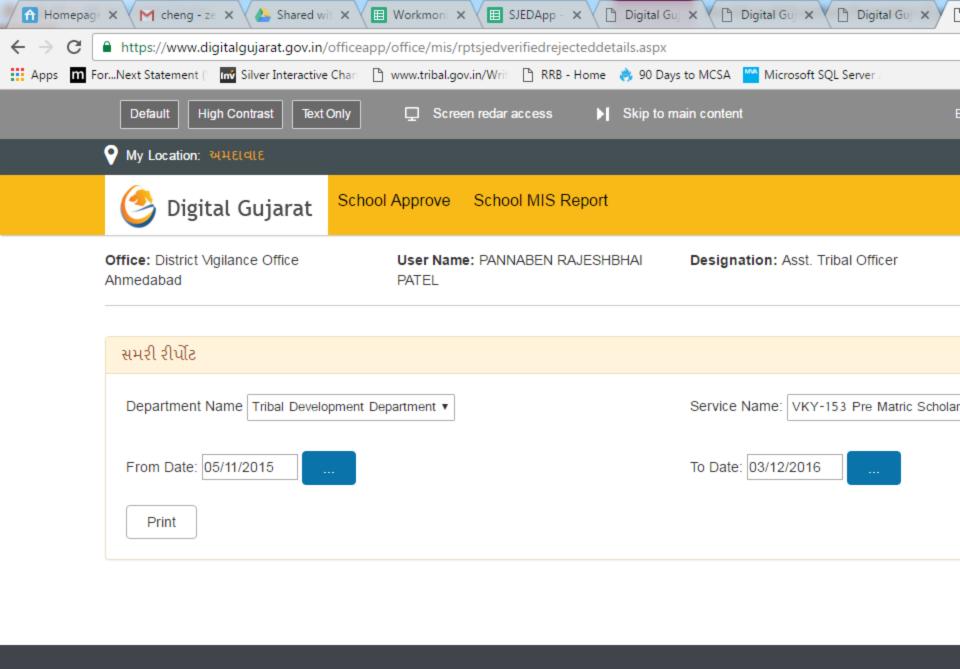

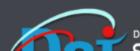

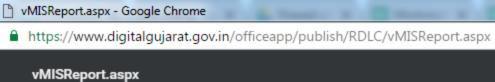

1 / 1

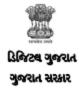

Date: 05/11/2015 To 03/12/2016

|        | Verified/Rejected Application Reports |                              |                    |                                    |        |  |  |  |  |  |  |
|--------|---------------------------------------|------------------------------|--------------------|------------------------------------|--------|--|--|--|--|--|--|
|        |                                       |                              | Name o<br>1 to 10) | f Scheme:- VKY-153 Pre Matric Sch  | nolars |  |  |  |  |  |  |
| S. No. | District Name                         | No. of Application Submitted |                    | Verifications completed as on Date | Re     |  |  |  |  |  |  |
| 1      | Gandhinagar                           |                              | 26                 | 5                                  |        |  |  |  |  |  |  |
| Total  |                                       |                              | 26                 | 5                                  |        |  |  |  |  |  |  |

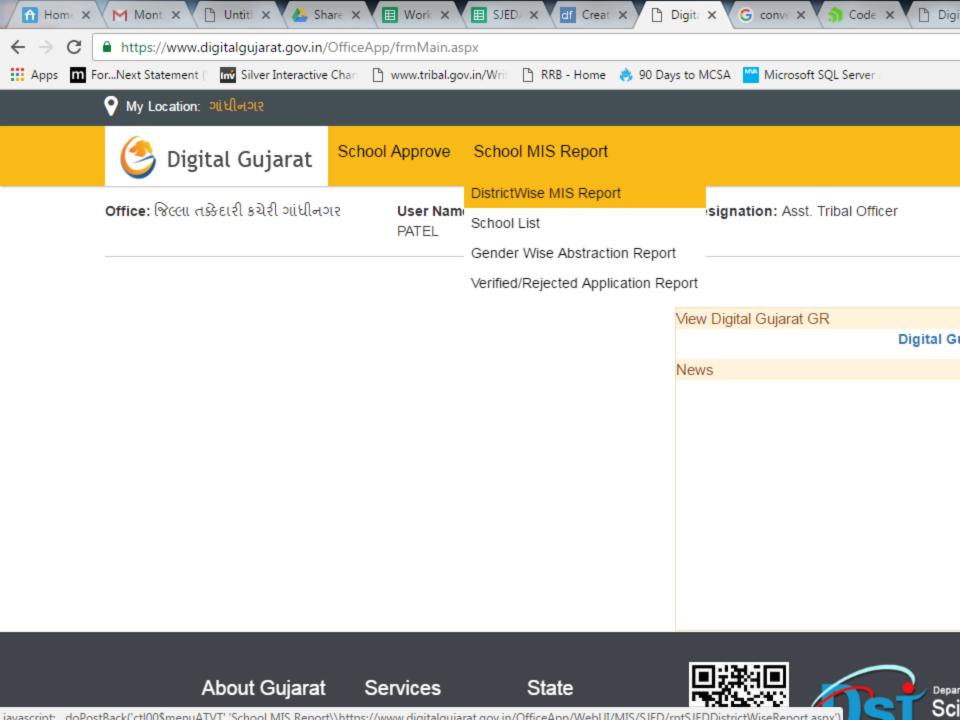

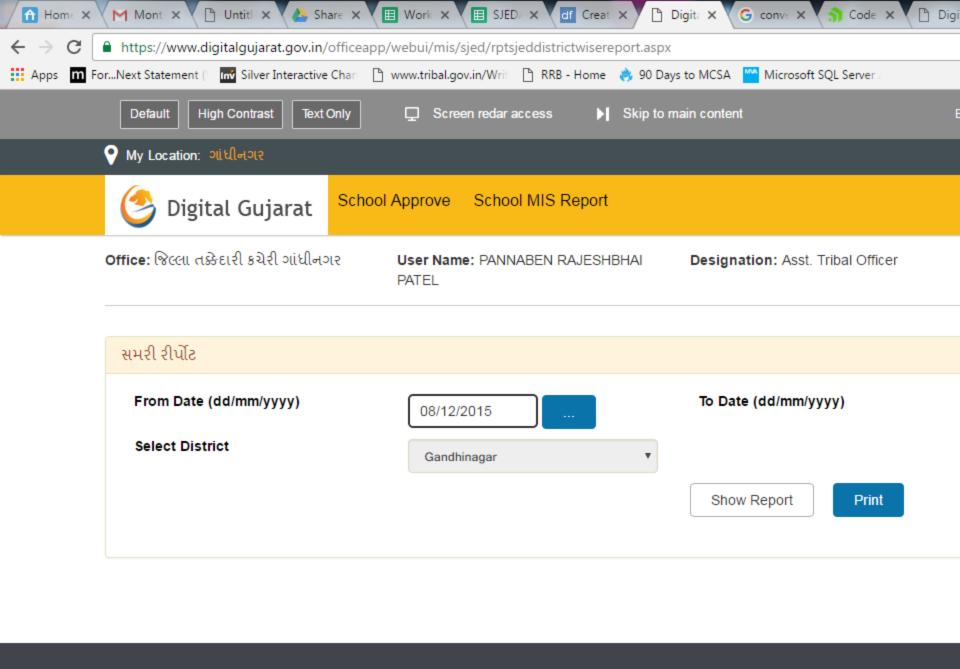

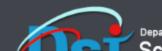

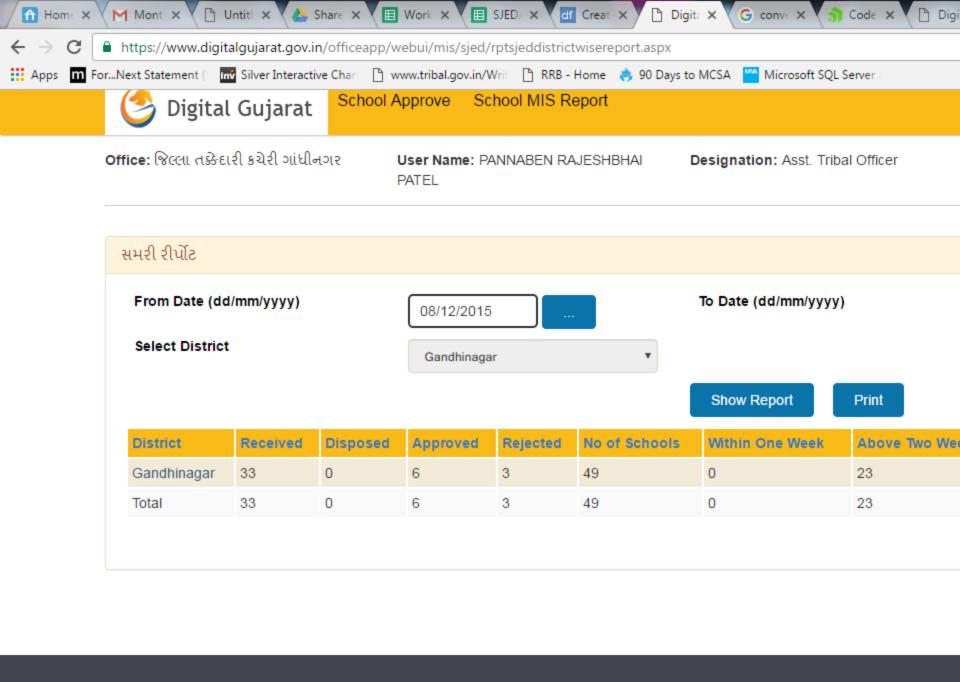

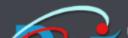

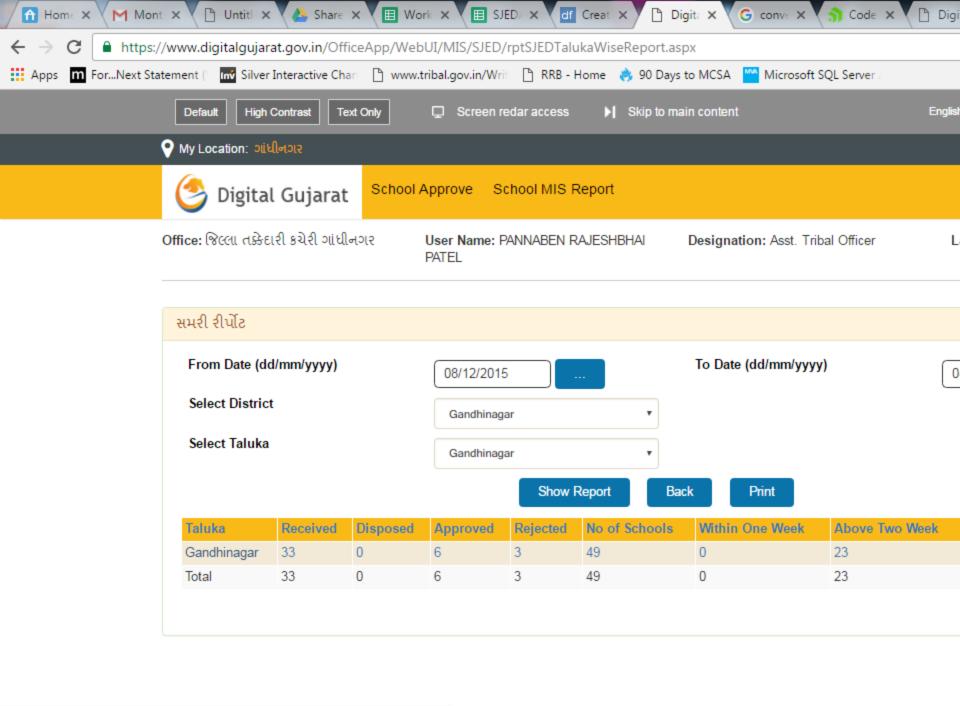

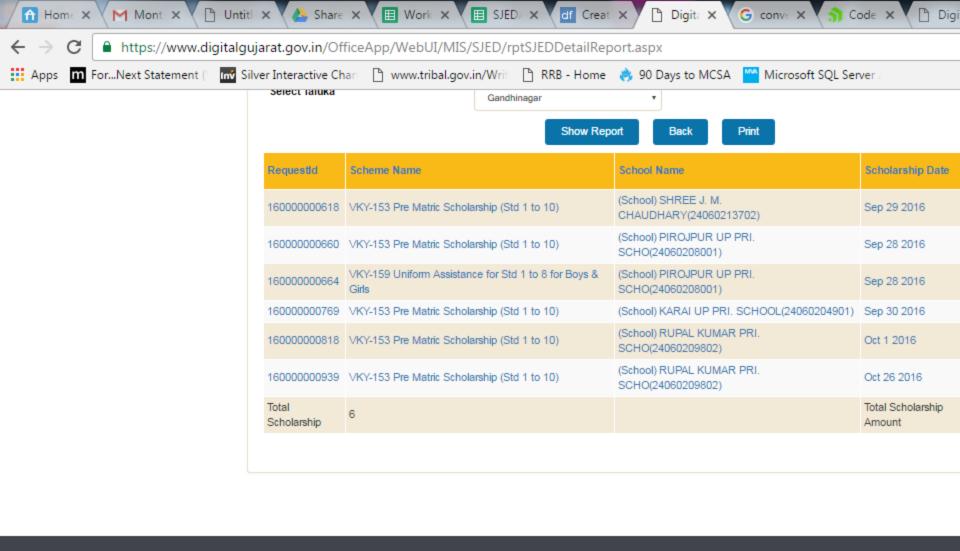

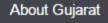

Gujarat at a Glance Gujarat History Gujarat Fact File Getting to Gujarat

#### Services

Citizen Services
Business Services
Financial

#### State

Acts & Rules Budget

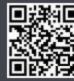

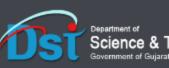

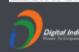

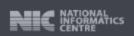

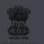